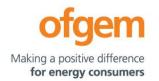

# Report

|                   | Annex 2 - Long Term Development Statement (LTDS) Grid Modelling Guidelines |        |                                                                                   |  |
|-------------------|----------------------------------------------------------------------------|--------|-----------------------------------------------------------------------------------|--|
| Publication date: | 29 August 2023                                                             | Team:  | Digitalisation and Decentralisation;<br>Energy Systems Management and<br>Security |  |
|                   |                                                                            | Email: | flexibility@ofgem.gov.uk                                                          |  |

This document overviews the grid modelling approach and details the grid model data requirements of the proposed LTDS Common Information Model (CIM) revision.

## © Crown copyright 2023

The text of this document may be reproduced (excluding logos) under and in accordance with the terms of the <a href="Open Government Licence">Open Government Licence</a>.

Without prejudice to the generality of the terms of the Open Government Licence the material that is reproduced must be acknowledged as Crown copyright and the document title of this document must be specified in that acknowledgement.

Any enquiries related to the text of this publication should be sent to Ofgem at: 10 South Colonnade, Canary Wharf, London, E14 4PU.

This publication is available at <a href="www.ofgem.gov.uk">www.ofgem.gov.uk</a>. Any enquiries regarding the use and re-use of this information resource should be sent to: <a href="mailto:psi@nationalarchives.gsi.gov.uk">psi@nationalarchives.gsi.gov.uk</a>

# **Contents**

| Executiv | ve Summary                                      | 4  |
|----------|-------------------------------------------------|----|
|          | Data Modelling Guidelines                       |    |
|          | troduction                                      |    |
|          | DS high-level data organisation                 |    |
| 1.3      | Grid data organisation                          |    |
| 1.4      | LTDS grid data requirements                     |    |
| 1.4.1    | CIM conventions used in requirements definition | 11 |
| 1.4.2    |                                                 |    |
| 1.4.3    | Physical modelling                              | 13 |
| 1.4.4    | Situation modelling                             | 55 |
| 1.4.5    | Solution modelling                              | 61 |
| 1.4.6    | System capacity profile data                    | 62 |
| 1.4.7    | Diagram layout profile data                     | 65 |
| 1.4.8    | Project modelling                               | 66 |
| 1.5 M    | odelling aligned with CGMES v3.0 constraints    |    |
| 2 Dat    | a Confidentiality                               | 71 |
| 3 Teri   | ms, Definitions, and Abbreviated Terms          | 72 |
| 4 List   | of LTDS Appendices                              | 74 |

# **Executive Summary**

The Long Term Development Statement (LTDS) requires Distribution Network Operators (DNOs) to provide publicly available network planning data mandated through their licence conditions (SLC25). The LTDS should be high value data that allows users to evaluate opportunities to connect to the network and also to enable flexibility services. The guidance in this document to modernise and digitalise the LTDS is a foundational step in enabling a net zero energy system.

In 2020, Ofgem set out the next steps for progressing the reforms of the LTDS.¹ The reforms commenced in August 2021 and aim to improve network visibility and support an effective connection regime for distribution level resources. Technical developments were delivered through the LTDS reforms Working Group (LTDS WG) of industry experts. Participants included representation across network operators, end users, software vendors and academics.

In April 2023, the LTDS WG concluded, delivering a proposed updated set of data standards implementing the Common Information Model (CIM) for the LTDS requirement on network planning data. The outputs from the LTDS WG development process are the following technical documents along with supporting artefacts:

- LTDS Grid Modelling Guidelines (this document): these overview the grid modelling approach and detail the grid model data requirements of the LTDS CIM revision
- LTDS Data Exchange Specifications: these outline the detailed information and requirements related to the exchange of LTDS grid model data using the CIM

<sup>&</sup>lt;sup>1</sup> <u>Next steps on our reforms to the Long Term Development Statement (LTDS) and the Key Enablers for DSO programme of work | Ofgem</u>

# 1 Grid Data Modelling Guidelines

## 1.1 Introduction

This document provides the detailed requirements proposed for expressing LTDS grid model data in CIM. It specifies what distribution grid equipment is to be described by LTDS grid model data and which CIM constructs are to be used to supply and organise the data. It is intended primarily as a guide for the Distribution Network Operator (DNO) grid data modellers responsible for maintaining LTDS grid model data, and for the users who interpret and extract insight from the grid models. Developers of exporting/importing software may also find the document useful.

The CIM and the International Electrotechnical (IEC) 61970 family of standards provide the basis for the structure of the proposed LTDS grid model data. This proposal leverages the information model described in IEC 61970-301:2022², along with IEC 61970-600-1:2021³ and IEC 61970-600-2:2021⁴ - together known as CGMES v3.0 (Common Grid Model Exchange Standard version 3.0) - which describe European CIM usage and profiles.

## 1.2 LTDS high-level data organisation

The CIM is an information model that defines a common industry structure for a broad range of data critical to electric utilities, including grid model data. IEC CIM standards provide guidance on how the CIM information model can be used to enable data exchange.

The CIM and its related IEC standards provide several basic constructs for the high-level organisation of grid model data. They are:

- Profile a non-overlapping subset of CIM classes, attributes and associations defined to organise grid model data and support its exchange.
- Full Model a set of CIM grid instance data conforming to one or more Profiles.
- Difference Model a set of changes to a Full Model.
- Zipped collections of Full Models and/or Difference Models a mechanism for grouping related Full Models or Difference Models.

<sup>&</sup>lt;sup>2</sup> <u>IEC 61970-301:2020+AMD1:2022 CSV | IEC Webstore IEC 61970-301:2020+AMD1:2022 CSV | IEC Webstore</u>

<sup>&</sup>lt;sup>3</sup> <u>IEC 61970-600-1:2021 | IEC Webstore</u>

<sup>&</sup>lt;sup>4</sup> <u>IEC 61970-600-2:2021 | IEC Webstore</u>

These constructs are used to group and organise the data. While grid instance data – not high-level constructs – are the main focus of this document, an understanding of how the constructs are used in the sharing of the proposed LTDS grid model data is essential background, providing context for the requirements presented in this document. Figure 1 illustrates how the high-level constructs are used to structure a complete set of LTDS grid model data for a licence area.

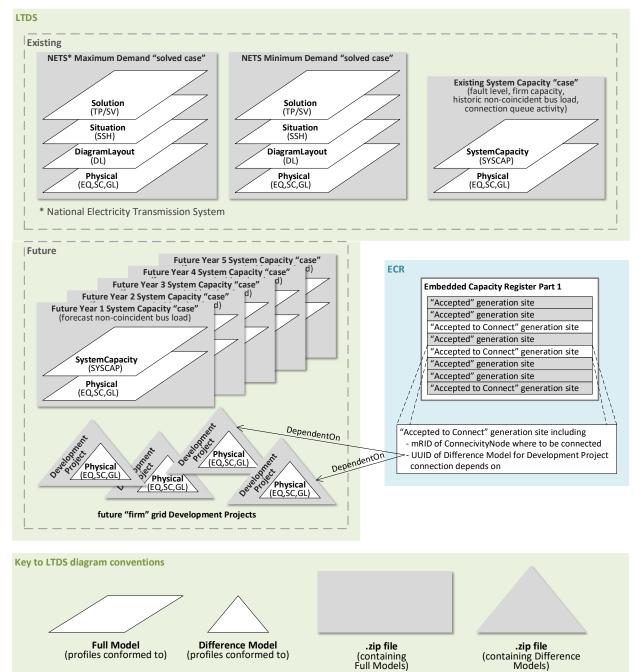

Figure 1: High-level structure of LTDS grid model data for a licence area

A complete set of LTDS grid model data can be divided into two time frames:

- Existing information describing the grid as it exists (or has recently existed)
- Future information reflecting the grid as it is planned to exist at various times in the future.

LTDS grid model data for the existing time frame is to be presented in:

Two .zip files, each reflecting a previous year National Electricity Transmission
 System (NETS) grid condition:

- The NETS Maximum Demand "solved case" contains four Full Models which together are a solved case representing the licence area grid at the time of the NETS maximum load.
- The NETS Minimum Demand "solved case" contains four Full Models which together are a solved case representing the licence area grid at the time of the NETS minimum load.
- The *Existing System Capacity "case"* .zip file contains two Full Models which together provide as-is information on:
  - Bus fault levels
  - Bus firm capacities
  - o Previous year bus non-coincident maximum loadings
  - o Connection activity aggregated at a bus level.

LTDS grid model data for the future time frame is to be presented in:

- Five .zip files, one for each of the five future years:
  - Each future year .zip file (Future Year n System Capacity "case") contains two Full Models which together provide future-year bus non-coincident maximum loading forecasts.
- Multiple Development Project .zip files, each containing a Difference Model describing a "firm" grid development/reinforcement project within the LTDS grid model scope.

The proposed LTDS grid model data, like the data of most implementations of IEC CIM data exchange standards, has local requirements not addressed by the IEC standards. Because ongoing alignment with the IEC 61970 family of standards is key to the long-term usefulness of LTDS data, the LTDS data structure is expressed in terms of the underlying CIM and CGMES v3.0 standards along with a set of LTDS-specific extensions and deviations.

More detail regarding the constructs used for organising LTDS grid model data and information on the approach taken in leveraging CIM and CGMES v3.0 in their definition are provided in the <u>LTDS Data Exchange Specifications</u> document.

A note on the role of the Embedded Capacity Register (ECR) in the LTDS in CIM terms proposal:

The existing LTDS calls for aggregated information on both existing and accepted-to-connect generation. The goal of supporting a basic power flow means the proposed LTDS in CIM terms requires more detailed generation modelling: generation above the lowest modelled voltage level needs to be modelled individually and data beyond MW capacity needs to be provided for each individual generator. This is reflected in

the requirements defined by this document but is proposed to apply only to existing generation. It is proposed to rely on the content of the ECR for accepted-to-connect generation information. It is noted that this could be better facilitated by the addition of identifiers to the ECR to facilitate mapping between ECR data and the LTDS models however this remains out of scope of the current proposal.

# 1.3 Grid data organisation

This document is concerned with the content of the Full Model and Difference Model constructs – the grid model data itself. The document describes the CIM modelling structures used to represent grid equipment, its characteristics and its connectivity and sets out the proposed LTDS grid data population requirements. The requirements are organised as follows:

- First, the data requirements of the three main CIM profile groups are outlined:
  - The Physical profile group (whose data requirements are addressed in the Physical modelling section) describes the grid itself. It provides information about the behaviour, connectivity, and geographic location of the equipment that makes up the electrical system. It has three profiles:
    - The Equipment profile describes basic equipment and connectivity and provides the foundation on which the data of the other Physical profiles are layered.
    - The Short Circuit profile describes equipment electrical behaviour characteristics essential to the execution of short circuit studies.
    - The Geographical Location profile describes the geospatial location of equipment, facilities, and load and generation.
  - The Situation profile group (whose data requirements are addressed in the Situation modelling section) describes a grid operating state and is used, in conjunction with foundational Physical data, as input to network analysis. It has a single profile:
    - The Steady State Hypothesis profile describes load and generation injections, switch states and control settings.
  - The Solution profile group (whose requirements are addressed in the Solution modelling section) describes the output resulting from a successful power flow execution. It has two profiles:
    - The Topology profile describes the output of topology processing which eliminates closed switches and zero impedance branches.

- The State Variables profile describes the output of a power flow calculation, including node voltage and angle and active and reactive power flows.
- Then the data requirements of two additional profiles are described:
  - The System Capacity profile describes bus-related system information, like fault levels, firm capacities, non-coincident maximum loadings, and connection activity. It is the only LTDS-defined extension profile.
  - The Diagram Layout profile describes the layout of CIM objects for visualisation on a display.

Within the Equipment, Short Circuit and Steady State Hypothesis profiles, data requirements are further ordered by the type of data being modelled:

- Bus and bus group
- Switching device
- Circuit and circuit limits
- Transformer and transformer limits
- Load
- Generation
- Compensators
- Containment
- Nominal voltage level
- External connection

The requirements articulated below cover four main areas for each type of data being described:

- 1. The general approach CIM takes to modelling the particular type of data.
- 2. The LTDS population requirements for the type of data.
- 3. The classes and attributes appearing in the profile for the type of data. <u>Appendix 3 LTDS Profile Classes and Attributes spreadsheet</u> and the LTDS layered profiles in UML section of the <u>LTDS Data Exchange Specifications</u> provide additional detail on profile requirements.
- 4. The constraints relevant to the type of data. Constraints are special rules which describe population requirements beyond what a profile is able to define. Constraints can specify rules like allowed attribute value ranges and conditions under which objects must be present or optional attributes populated. <u>Appendix 9</u> <u>Grid Data Constraints</u> contains detail on each constraint.

As described in the <u>1.2 LTDS high-level data</u> **Organisation** section above, the proposed LTDS grid model data will provide both existing/previous year information and future information. The same CIM data structures are to be used for both and in many cases the data requirements are the same as well.

The Full Models and Difference Models contained in the various .zip files described above have the requirements for their grid model data addressed in the report sections noted below:

| .2 | .zip file                                               |                             |  |  |
|----|---------------------------------------------------------|-----------------------------|--|--|
|    | Full Model or Difference Model                          | Report section              |  |  |
| Ν  | ETS Maximum Demand "solved case                         | " .zip file                 |  |  |
| N  | ETS Minimum Demand "solved case'                        | ' .zip file                 |  |  |
|    | Physical Full Model                                     | Physical modelling          |  |  |
|    | Diagram Layout Full Model                               | Diagram layout profile data |  |  |
|    | Situation Full Model                                    | Situation modelling         |  |  |
|    | Solution Full Model                                     | Solution modelling          |  |  |
| E  | xisting System Capacity "case"                          |                             |  |  |
| F  | ıture Year n System Capacity "case"                     | ,                           |  |  |
|    | Physical Full Model                                     | Physical modelling          |  |  |
|    | System Capacity Full Model System capacity profile data |                             |  |  |
| D  | Development Project                                     |                             |  |  |
|    | Difference Model                                        | Development Project         |  |  |

# 1.4 LTDS grid data requirements

## 1.4.1 CIM conventions used in requirements definition

The proposed LTDS grid model data population requirements are described using references to objects based on CIM classes, attributes, and associations. A bit of background on CIM conventions is provided in this section to aid in understanding the descriptions.

#### The basics:

- An instance of a CIM class is identified by its CIM class name (e.g., SynchronousMachine). In some cases, the word object is added after the class name for clarity (e.g., "All Synchronous Machine objects have an associated RegulatingControl.")
- An attribute is identified by its CIM class and attribute name in the following form: <class name>.<attribute name> (e.g., PowerTransformerEnd.connectionKind).
- An association is identified by the CIM class name of the originating class and the role name of the opposite end using the following notation: <class</li>

name>.<association end role name towards the referred class> (e.g., OperationalLimit.OperationalLimitType).

CIM class and attribute names are prefaced with a 2- to 3-character abbreviation indicating the namespace of the information model in which the class is defined. While not strictly necessary for understanding the LTDS requirements, this additional piece of information provides the key to accessing the detailed descriptions for classes and attributes.

- cim: means the class/attribute/association is defined in the underlying CIM information model defined in IEC 61970-301<sup>5</sup>.
- eu: means the class/attribute/association is defined in specific extensions normative for Europe which are also defined in IEC 61970-301.
- nc: means in the class/attribute/association is defined in specific extensions for the implementation of EU Network Codes. These extensions are defined in the ENTSO-E document "Network codes canonical specification"<sup>6</sup>.
- gb: means the class/attribute/association is defined in specific extensions for Great Britain. These extensions are described in <u>Appendix 2 LTDS Information</u>

  Model UML Diagrams and Descriptions.

The CIM leverages the UML concept of class inheritance, where one class can be a "subtype" of another, inheriting all attributes and associations from its "supertype". This means that the <class name> portion of an attribute name may be the name of a "supertype" class (e.g., cim:Switch has an attribute called cim:Equipment.aggregate which it inherits from cim:Equipment). The same is true for associations (e.g., cim:PhaseTapChangerLinear has an association called cim:PhaseTapChanger.TransformerEnd which it inherits from cim:PhaseTapChanger).

Inheritance also allows the explanations below to be kept as simple as possible, by allowing requirements to be phrased in terms of "subtype objects". For example, if a requirement applied to all five of the subtypes of cim:GeneratingUnit the text would refer to "all cim:GeneratingUnit subtype objects".

<sup>&</sup>lt;sup>5</sup> <u>IEC 61970-301:2020+AMD1:2022 | IEC Webstore</u>

The CIM approach to data modelling uses classes as the vehicle for defining enumerated data types (e.g., the cim:WindingConnection enumeration class defines possible values of D, Y, Z Yn, Zn, A using attributes). For the sake of brevity, the requirement descriptions below reference only the enumerated value names and not their class names.

Most CIM classes are subtypes of the cim:IdentifiedObject class and inherit three attributes from it:

- cim:IdentifiedObject.mRID
- cim:IdentifiedObject.name
- cim:IdentifiedObject.description.

These three attributes are required universally at the profile level as shown below and are not further discussed in the requirements section.

| Profile                 | IdentifiedObject .mRID | IdentifiedObject .name | IdentifiedObject .description |
|-------------------------|------------------------|------------------------|-------------------------------|
| Equipment               | required               | required               | optional                      |
| Short Circuit           | required               |                        |                               |
| Geographical Location   | required               | optional               |                               |
| Diagram Layout          | required               | optional               | optional                      |
| Steady State Hypothesis | required               |                        |                               |
| Topology                | required               | optional               | optional                      |
| State Variables         | required               | required               |                               |
| System Capacity         | required               | optional               | optional                      |

#### 1.4.2 General

The proposed LDTS grid model scope is (inclusive) from 132kV networks (EHV in Scotland) to the lower voltage (HV) bus in Primary substations (including details of any interconnectors at lower voltages that are needed to assess the capability of the higher voltage networks).

Only equipment that is normally in service should appear in LTDS modelling.

#### 1.4.3 Physical modelling

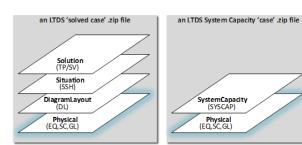

Physical data describes the grid itself. It provides information about the behaviour, connectivity, and geographic location of the equipment that makes up the electrical system.

#### 1.4.3.1 Equipment (EQ) profile data

The Equipment profile describes basic equipment and connectivity and provides the foundation on which the data of the other Physical profiles – Short Circuit and Geographical Location – are layered.

#### 1.4.3.1.1 Bus and bus group

In CIM, a busbar section is modelled with a cim:BusbarSection object associated via its cim:Terminal to a cim:ConnectivityNode object.

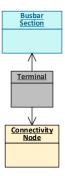

Note that cim:ConnectivityNode objects are the means by which connectivity is described in CIM and a typical grid model has many cim:ConnectivityNode objects that do not represent busbars. Only those that do represent busbars have the cim:Terminal of a cim:BusbarSection associated with them.

A group of busbar sections normally operated as a single bus are modelled using a gb:BusbarGroup object:

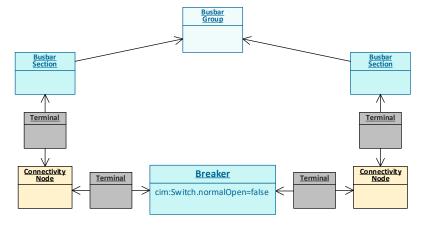

A gb:BusbarGroup object supports the provision of LTDS bus-level information like:

- Fault levels
- Firm capacities
- Non-coincident bus maximum loadings
- Connection activity.

For additional information on bus-level information, see the System capacity profile data section.

The following requirements apply to the modelling of busbars and busbar groups in the proposed LTDS grid model:

- Every busbar section in scope is modelled individually, except for busses at the lowest modelled voltage level connected by normally closed busbar coupling breakers. These busses are modelled either as individual busses or as a single busbar.
- Every cim:BusbarSection is associated with a single gb:BusbarGroup.

Th classes and attributes in the LTDS Equipment profile which support bus and bus group modelling are:

```
BusbarSection
BusbarGroup
```

(Note that in this list – and all similar lists throughout this document – the cim:IdentifiedObject attributes required by the Equipment profile are not shown. They are covered, at the profile level, in the CIM conventions used in requirements definition section above.)

Also refer to <u>Appendix 9 - Grid Data Constraints</u>:

• C:301:EQ:BusbarSection:numberOfTerminals

### 1.4.3.1.2 Switching device

In CIM, a circuit breaker is modelled with a cim:Breaker object.

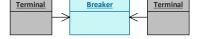

A non-breaker switching device, e.g., a disconnector, is modelled using a cim:Disconnector object.

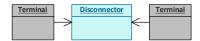

The following requirements apply to the modelling of switching devices in the proposed LTDS grid model:

 Every circuit breaker in scope is modelled, with the exception of normally closed bus coupling breakers connecting busses at the lowest modelled voltage level.
 These breakers are optionally modelled.

- Other switching devices are modelled as necessary to allow every circuit, transformer, busbar, generator, load, or other equipment to be disconnected from the grid.
- Other cim:Switch subtype objects (for example, cim:LoadBreakSwitch or cim:DisconnectingCircuitBreaker) may be used if more explicit modelling is desired.
- Additional switching devices beyond those required may be modelled.
- A single "aggregate feeder breaker" is modelled (using a cim:Breaker with the cim:Equipment.aggregate=true) for each bus at the lowest modelled voltage level. The aggregate feeder breaker is used to supply make and break current rating information (see <a href="Short Circuit (SC)">Short Circuit (SC)</a> profile data) for the bus's feeder breakers as a whole. Additionally, aggregate load and generation is connected via the aggregate feeder breaker (see Load and Generation).

The diagram below illustrates the two approaches to modelling a pair of lowest voltage level busses connected with a normally closed coupling breaker. Their aggregate feeder breakers are also shown with their connected aggregate generation and load.

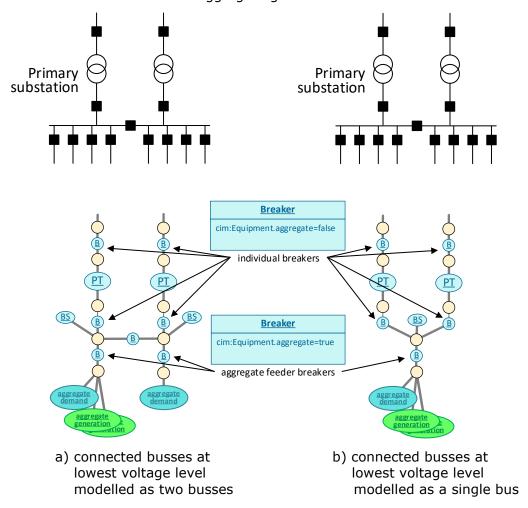

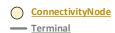

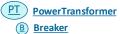

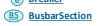

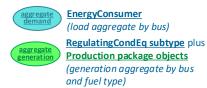

The classes and attributes in the LTDS Equipment profile which support switching device modelling are:

| Disconnector   |               |              |
|----------------|---------------|--------------|
| REQUIRED       | Switch        | normalOpen   |
| REQUIRED       | Switch        | ratedCurrent |
| Fuse           |               |              |
| REQUIRED       | Switch        | normalOpen   |
| REQUIRED       | Switch        | ratedCurrent |
| GroundDisconr  | nector        |              |
| REQUIRED       | Switch        | normalOpen   |
| REQUIRED       | Switch        | ratedCurrent |
| Breaker        |               |              |
| REQUIRED       | Equipment     | aggregate    |
| REQUIRED       | Switch        | normalOpen   |
| REQUIRED       | Switch        | ratedCurrent |
| DisconnectingC | ircuitBreaker |              |
| REQUIRED       | Switch        | normalOpen   |
| REQUIRED       | Switch        | ratedCurrent |
| LoadBreakSwit  | ch            |              |
| REQUIRED       | Switch        | normalOpen   |
| REQUIRED       | Switch        | ratedCurrent |

#### Also refer to Appendix 9 - Grid Data Constraints:

- C:452:EQ:Switch:connection
- C:301:EQ:Switch:numberOfTerminals
- C:301:EQ:Switch.ratedCurrent:valueRange

## 1.4.3.1.3 Circuit

A circuit is modelled using a cim:Line object containing at least one cim:ACLineSegment object.

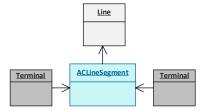

A cim:Line may contain multiple cim:ACLineSegment objects.

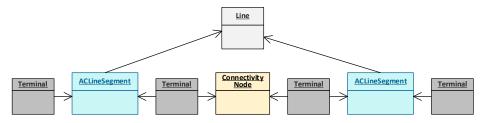

It may also contain other types of cim:ConductingEquipment subtype objects (e.g., Disconnector).

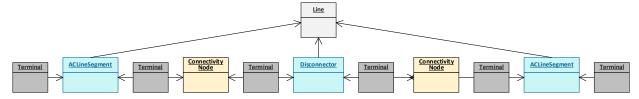

A cim:ACLineSegment may also have a cim:ConductingEquipment subtype object, whose primary containment is in a cim:VoltageLevel of a cim:Substation, associated with it by means of the cim:Equipment.AdditionalEquipmentContainer association.

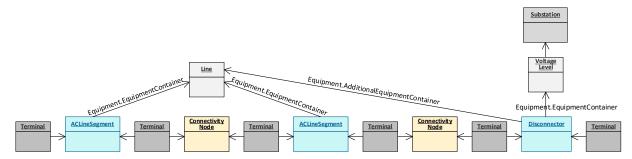

The cim:Equipment.AdditionalEquipmentContainer association allows a cim:ConductingEquipment subtype object which is associated with a cim:VoltageLevel of cim:Substation for naming or display purposes to also be associated with a cim:Line for the purpose of circuit limit definition (see Circuit limits).

The following requirements apply to the modelling of circuits in the proposed LTDS grid model:

- Every circuit in scope is modelled. Circuits in the same right-of-way are modelled individually. Sections of tapped lines are modelled individually.
- Modelling of a circuit using multiple cim:ACLineSegment objects is recommended especially if the modelling reflects sections with differing impedances or ratings.

The classes and attributes in the LTDS Equipment profile which support circuit modelling are:

| Line                |               |        |  |
|---------------------|---------------|--------|--|
| <b>ACLineSegmen</b> | t             |        |  |
| REQUIRED            | Conductor     | length |  |
| REQUIRED            | ACLineSegment | bch    |  |
| OPTIONAL            | ACLineSegment | gch    |  |
| REQUIRED            | ACLineSegment | r      |  |

REQUIRED ACLineSegment x

#### Notes on OPTIONAL attributes:

For all cim:ACLineSegment objects,
 .gch is populated at local discretion.

#### Also refer to Appendix 9 - Grid Data Constraints:

- C:452:EQ:ACLineSegment.r:valueRange
- C:452:EQ:ACLineSegment.x:valueRange

#### 1.4.3.1.4 Circuit limits

In CIM, a circuit limit is modelled by a combination of a cim:OperationalLimitSet object and one or more cim:CurrentLimit objects, each of which is associated with a cim:OperationalLimitType. The cim:OperationalLimitSet is associated with a cim:Terminal of a cim:ACLineSegment (or other cim:ConductingEquipment subtype object associated with a cim:Line).

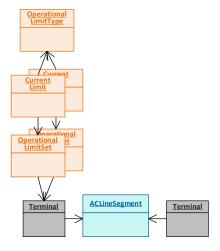

The following requirements apply to the modelling of circuit limits in the LTDS grid model:

 Every cim:ACLineSegment has at least one cim:OperationalLimitSet object associated with one of its two cim:Terminal objects and can have as many as necessary to accurately reflect the DNO's 'seasonal' limit philosophies.

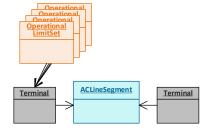

• Each cim:OperationalLimitSet has a period of validity. This period is specified using the gb:OperationalLimitSet.validFrom and gb:OperationalLimitSet.validTo attributes. There are no prescribed start/end dates for the periods, but the gb:OperationalLimitSet.validFrom and gb:OperationalLimitSet.validTo dates of the cim:OperationalLimitSet objects associated with a given cim:ACLineSegment describe periods which completely cover a calendar year in a non-overlapping fashion.

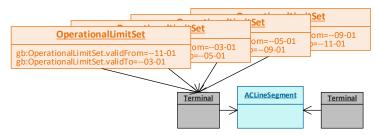

Each cim:OperationalLimitSet associated with cim: ACLineSegment's а cim:Terminal is associated with а cim:CurrentLimit object cim:CurrentLimit.normalValue attribute is populated with a value reflecting the seasonal conductor ampere limit typically used in DNO planning and interconnection studies.

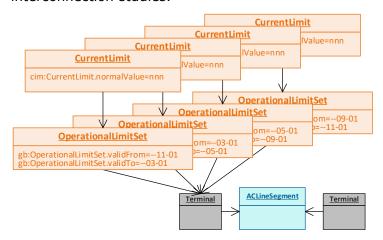

The standard approach used by the DNO in calculating circuit-related limits is documented by the DNO in its concurrently published *LTDS Overview* document. Deviations from the standard calculation approach and additional explanatory information to assist in user interpretation are described in the cim:IdentifiedObject.description attribute of the cim:CurrentLimit.

• If a device is a limiting element on a circuit, the cim:Equipment subtype object representing the device is associated with the circuit's cim:Line (via either a cim:Equipment.EquipmentContainer association or via a cim:Equipment.AdditionalEquipmentContainer association) and can have one or

more cim:OperationalLimitSet objects associated with one of its cim:Terminal objects.

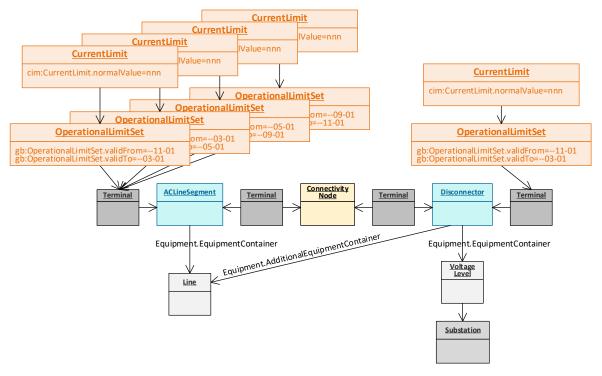

• A single cim:OperationalLimitType is referenced by all cim:CurrentLimit objects in a Full Model.

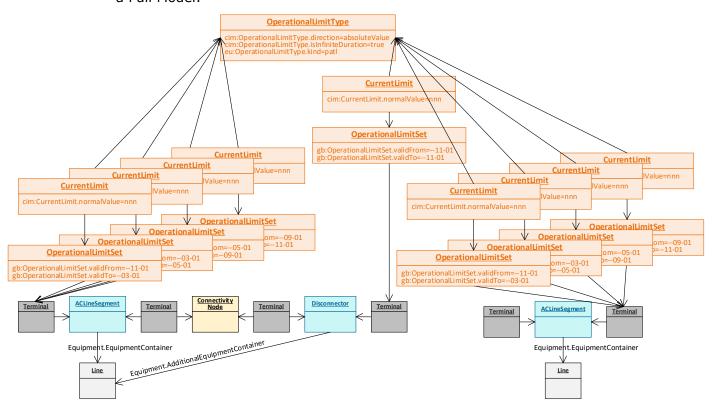

This cim:OperationalLimitType has the following attribute values:

o cim:OperationalLimitType.direction=absoluteValue

- o cim:OperationalLimitType.isInfiniteDuration=true
- eu:OperationalLimitType.kind=patl

The attribute cim:OperationalLimitType.acceptableDuration is not exchanged as cim:OperationalLimitType.isInfiniteDuration is set to true.

The classes and attributes in the LTDS Equipment profile which support circuit limit modelling are:

| OperationalLimitS | et                   |                                |
|-------------------|----------------------|--------------------------------|
| REQUIRED          | OperationalLimitSet  | validFrom                      |
| REQUIRED          | OperationalLimitSet  | validTo                        |
| CurrentLimit      |                      |                                |
| REQUIRED          | CurrentLimit         | normalValue                    |
| OperationalLimitT | ype (one)            |                                |
| REQUIRED          | OperationalLimitType | direction (must=absoluteValue) |
| REQUIRED          | OperationalLimitType | isInfiniteDuration (must=true) |
| REQUIRED          | OperationalLimitType | kind (must=patl)               |

Also refer to Appendix 9 - Grid Data Constraints:

C:301:EQ:CurrentLimit.normalValue:valueRange

#### 1.4.3.1.5 Transformer

In CIM, a power transformer is modelled using a cim:PowerTransformer object and a set of cim:PowerTransformerEnd objects equal in number to the number of its windings.

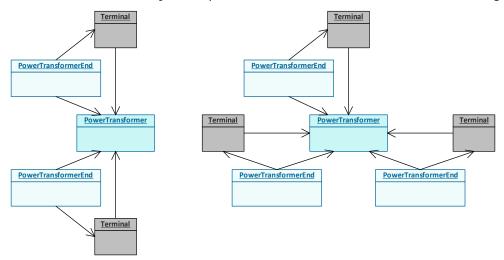

- a) two-winding transformer
- b) three-winding transformer

For transformers with a tap changer, a cim:TapChanger subtype object appropriate to the type of tap changer (e.g., ratio tap changer or phase tap changer) is associated with the appropriate cim:PowerTransformerEnd and an associated cim:TapChangerControl object is associated with that cim:PowerTransformerEnd's cim:Terminal.

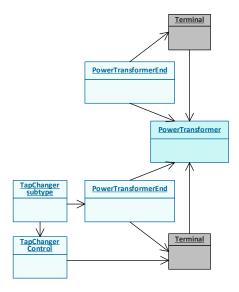

The cim:TapChanger subtype objects and their associated objects are:

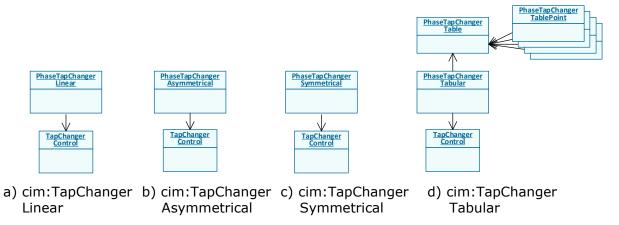

The following requirements apply to the modelling of transformers in the proposed LTDS grid model:

 Every DNO-owned transformer in scope (i.e., every transformer associated with Grid or with Primary substation) is modelled, including its control functions, if present.

The classes and attributes in the LTDS Equipment profile which support transformer modelling are:

| PowerTransforme | er                  |                       |  |
|-----------------|---------------------|-----------------------|--|
| REQUIRED        | PowerTransformer    | reverseFlowCapability |  |
| PowerTransforme | erEnd               |                       |  |
| REQUIRED        | TransformerEnd      | endNumber             |  |
| REQUIRED        | TransformerEnd      | earthingMethod        |  |
| REQUIRED        | PowerTransformerEnd | b                     |  |
| REQUIRED        | PowerTransformerEnd | connectionKind        |  |
| OPTIONAL        | PowerTransformerEnd | g                     |  |
| REQUIRED        | PowerTransformerEnd | r                     |  |

| REQUIRED | PowerTransformerEnd | ratedS |
|----------|---------------------|--------|
| REQUIRED | PowerTransformerEnd | ratedU |
| REQUIRED | PowerTransformerEnd | х      |

## Notes on OPTIONAL attributes:

For all cim:PowerTransformerEnd objects,
 .g is populated at local discretion.

The classes and attributes in the LTDS Equipment profile which support transformer tap changer modelling are:

| PhaseTapChanger Linear         REQUIRED TapChanger         highStep           REQUIRED TapChanger         lowStep           REQUIRED TapChanger         ltcFlag           REQUIRED TapChanger         neutralStep           REQUIRED TapChanger         neutralU           REQUIRED TapChanger         neutralU           REQUIRED TapChanger         normalStep           REQUIRED PhaseTapChangerLinear         stepPhaseShiftIncrement           REQUIRED PhaseTapChangerLinear         xMax           PhaseTapChangerAsymmetrical         stepPhaseShiftIncrement           REQUIRED PhaseTapChangerLinear         xMax           PhaseTapChangerAsymmetrical         lowStep           REQUIRED TapChanger         lowStep           REQUIRED TapChanger         lowStep           REQUIRED TapChanger         neutralStep           REQUIRED TapChanger         neutralU           REQUIRED TapChanger         normalStep           REQUIRED TapChangerNonLinear         xMax           REQUIRED PhaseTapChangerAsymmetrical         windingConnectionAngle           PhaseTapChangerSymmetrical         windingConnectionAngle           PhaseTapChangerSymmetrical         lowStep           REQUIRED TapChanger         highStep           REQUIRED TapChanger         neu                                                                                                    | in modelling dre. |                             |                         |  |
|----------------------------------------------------------------------------------------------------|-------------------|-----------------------------|-------------------------|--|
| REQUIRED TapChanger ItcFlag REQUIRED TapChanger neutralStep REQUIRED TapChanger neutralStep REQUIRED TapChanger neutralU REQUIRED TapChanger normalStep REQUIRED PhaseTapChangerLinear stepPhaseShiftIncrement REQUIRED PhaseTapChangerLinear xMax  PhaseTapChangerAsymmetrical REQUIRED TapChanger lowStep REQUIRED TapChanger lowStep REQUIRED TapChanger ltcFlag REQUIRED TapChanger neutralStep REQUIRED TapChanger neutralU REQUIRED TapChanger normalStep REQUIRED TapChanger normalStep REQUIRED TapChanger normalStep REQUIRED TapChanger normalStep REQUIRED PhaseTapChangerNonLinear voltageStepIncrement REQUIRED PhaseTapChangerNonLinear windingConnectionAngle PhaseTapChanger lowStep REQUIRED PhaseTapChangerNonLinear windingConnectionAngle PhaseTapChanger lowStep REQUIRED TapChanger lowStep REQUIRED TapChanger normalStep REQUIRED TapChanger lowStep REQUIRED TapChanger neutralU REQUIRED TapChanger neutralStep REQUIRED TapChanger neutralStep REQUIRED TapChanger neutralStep REQUIRED TapChanger neutralU REQUIRED TapChanger neutralU REQUIRED TapChanger normalStep REQUIRED TapChanger normalStep REQUIRED TapChanger normalStep REQUIRED PhaseTapChangerNonLinear xMax PhaseTapChangerTabular REQUIRED TapChanger lowStep REQUIRED TapChanger lowStep REQUIRED TapChanger lowStep REQUIRED TapChanger neutralU REQUIRED TapChanger lowStep REQUIRED TapChanger neutralU REQUIRED TapChanger neutralU REQUIRED TapChanger neutralStep REQUIRED TapChanger neutralStep REQUIRED TapChanger neutralStep REQUIRED TapChanger neutralStep REQUIRED TapChanger neutralStep REQUIRED TapChanger neutralU REQUIRED TapChanger neutralStep REQUIRED TapChanger neutralStep REQUIRED TapChanger neutralStep REQUIRED TapChanger neutralStep REQUIRED TapChanger neutralStep REQUIRED TapChanger neutralStep REQUIRED TapChanger neutralStep REQUIRED TapChanger neutralStep REQUIRED TapChanger neutralStep REQUIRED TapChanger neutralStep Required TapChanger neutralStep Required TapChangerTablePoint REQUIRED TapChangerTablePoint                                                                 | PhaseTapChang     | erLinear                    |                         |  |
| REQUIRED TapChanger neutralStep REQUIRED TapChanger neutralU REQUIRED TapChanger neutralU REQUIRED TapChanger normalStep REQUIRED PhaseTapChangerInear stepPhaseShiftIncrement REQUIRED PhaseTapChangerLinear xMax  PhaseTapChangerAsymmetrical REQUIRED TapChanger lowStep REQUIRED TapChanger lowStep REQUIRED TapChanger lowStep REQUIRED TapChanger neutralStep REQUIRED TapChanger neutralU REQUIRED TapChanger neutralU REQUIRED TapChanger normalStep REQUIRED TapChanger normalStep REQUIRED TapChanger normalStep REQUIRED PhaseTapChangerNonLinear xMax REQUIRED PhaseTapChangerNonLinear xMax REQUIRED PhaseTapChangerAsymmetrical REQUIRED TapChanger lowStep REQUIRED TapChanger lowStep REQUIRED TapChanger lowStep REQUIRED TapChanger lowStep REQUIRED TapChanger neutralStep REQUIRED TapChanger lowStep REQUIRED TapChanger neutralStep REQUIRED TapChanger neutralStep REQUIRED TapChanger neutralU REQUIRED TapChanger neutralU REQUIRED TapChanger neutralStep REQUIRED TapChanger neutralU REQUIRED TapChanger neutralU REQUIRED TapChanger neutralU REQUIRED TapChanger neutralU REQUIRED TapChanger neutralU REQUIRED TapChanger normalStep REQUIRED PhaseTapChangerNonLinear xMax  PhaseTapChangerTabular REQUIRED TapChanger highStep REQUIRED TapChanger normalStep REQUIRED TapChanger normalStep REQUIRED TapChanger highStep REQUIRED TapChanger normalStep REQUIRED TapChanger normalStep REQUIRED TapChanger highStep REQUIRED TapChanger normalStep REQUIRED TapChanger normalStep                                                                                                    | REQUIRED          | TapChanger                  | highStep                |  |
| REQUIRED TapChanger neutralU  REQUIRED TapChanger normalStep  REQUIRED PhaseTapChangerLinear stepPhaseShiftIncrement  REQUIRED PhaseTapChangerLinear xMax  PhaseTapChanger Asymmetrical  REQUIRED TapChanger lowStep  REQUIRED TapChanger liteFlag  REQUIRED TapChanger neutralU  REQUIRED TapChanger neutralU  REQUIRED TapChanger neutralU  REQUIRED TapChanger neutralU  REQUIRED TapChanger normalStep  REQUIRED TapChanger normalStep  REQUIRED PhaseTapChangerNonLinear woltageStepIncrement  REQUIRED PhaseTapChangerNonLinear windingConnectionAngle  PhaseTapChangerSymmetrical  REQUIRED TapChanger lowStep  REQUIRED TapChanger neutralU  REQUIRED PhaseTapChangerAsymmetrical windingConnectionAngle  PhaseTapChangerSymmetrical lowStep  REQUIRED TapChanger lowStep  REQUIRED TapChanger neutralU  REQUIRED TapChanger neutralU  REQUIRED TapChanger neutralU  REQUIRED TapChanger neutralU  REQUIRED TapChanger neutralU  REQUIRED TapChanger neutralU  REQUIRED TapChanger neutralU  REQUIRED TapChanger normalStep  REQUIRED TapChanger normalStep  REQUIRED TapChanger normalStep  REQUIRED TapChanger normalStep  REQUIRED TapChanger normalStep  REQUIRED TapChanger normalStep  REQUIRED TapChanger lowStep  REQUIRED TapChanger lowStep  REQUIRED TapChanger lowStep  REQUIRED TapChanger neutralU  REQUIRED TapChanger lowStep  REQUIRED TapChanger neutralStep  REQUIRED TapChanger neutralStep                    | REQUIRED          | TapChanger                  | lowStep                 |  |
| REQUIRED TapChanger normalStep REQUIRED PhaseTapChangerLinear stepPhaseShiftIncrement REQUIRED PhaseTapChangerLinear stepPhaseShiftIncrement REQUIRED PhaseTapChangerLinear xMax  PhaseTapChangerAsymmetrical  REQUIRED TapChanger highStep REQUIRED TapChanger lowStep REQUIRED TapChanger neutralStep REQUIRED TapChanger neutralU REQUIRED TapChanger normalStep REQUIRED TapChanger normalStep REQUIRED PhaseTapChangerNonLinear voltageStepIncrement REQUIRED PhaseTapChangerNonLinear xMax REQUIRED PhaseTapChangerAsymmetrical windingConnectionAngle PhaseTapChangerSymmetrical REQUIRED TapChanger lowStep REQUIRED TapChanger lowStep REQUIRED TapChanger neutralU REQUIRED TapChanger highStep REQUIRED TapChanger highStep REQUIRED TapChanger lowStep REQUIRED TapChanger neutralU REQUIRED TapChanger neutralU REQUIRED TapChanger neutralU REQUIRED TapChanger neutralU REQUIRED TapChanger normalStep REQUIRED TapChanger normalStep REQUIRED TapChanger normalStep REQUIRED TapChanger normalStep REQUIRED TapChanger normalStep REQUIRED TapChanger normalStep REQUIRED TapChanger normalStep REQUIRED TapChanger normalStep REQUIRED TapChanger normalStep REQUIRED TapChanger lowStep REQUIRED TapChanger lowStep REQUIRED TapChanger lowStep REQUIRED TapChanger neutralU REQUIRED TapChanger neutralU REQUIRED TapChan | REQUIRED          | TapChanger                  | ltcFlag                 |  |
| REQUIRED TapChanger normalStep  REQUIRED PhaseTapChangerLinear stepPhaseShiftIncrement  REQUIRED PhaseTapChangerLinear xMax  PhaseTapChangerAsymmetrical  REQUIRED TapChanger lowStep  REQUIRED TapChanger lowStep  REQUIRED TapChanger neutralStep  REQUIRED TapChanger neutralStep  REQUIRED TapChanger neutralU  REQUIRED TapChanger normalStep  REQUIRED PhaseTapChangerNonLinear voltageStepIncrement  REQUIRED PhaseTapChangerAsymmetrical windingConnectionAngle  PhaseTapChanger lowStep  REQUIRED TapChanger lowStep  REQUIRED TapChanger lowStep  REQUIRED TapChanger lowStep  REQUIRED TapChanger neutralStep  REQUIRED TapChanger neutralStep  REQUIRED TapChanger lowStep  REQUIRED TapChanger neutralStep  REQUIRED TapChanger neutralStep  REQUIRED TapChanger neutralStep  REQUIRED TapChanger neutralStep  REQUIRED TapChanger normalStep  REQUIRED TapChanger normalStep  REQUIRED PhaseTapChangerNonLinear voltageStepIncrement  REQUIRED PhaseTapChangerNonLinear voltageStepIncrement  REQUIRED TapChanger neutralStep  REQUIRED TapChanger neutralStep  REQUIRED TapChanger normalStep  REQUIRED TapChanger normalStep  REQUIRED TapChanger lowStep  REQUIRED TapChanger highStep  REQUIRED TapChanger neutralStep  REQUIRED TapChanger neutral | REQUIRED          | TapChanger                  | neutralStep             |  |
| REQUIRED PhaseTapChangerLinear stepPhaseShiftIncrement REQUIRED PhaseTapChangerLinear xMax  PhaseTapChangerAsymmetrical  REQUIRED TapChanger lowStep  REQUIRED TapChanger ltcFlag  REQUIRED TapChanger neutralStep  REQUIRED TapChanger neutralU  REQUIRED TapChanger normalStep  REQUIRED PhaseTapChangerNonLinear xMax  REQUIRED PhaseTapChangerAsymmetrical windingConnectionAngle  PhaseTapChanger lowStep  REQUIRED TapChanger lowStep  REQUIRED PhaseTapChangerAsymmetrical windingConnectionAngle  PhaseTapChanger lowStep  REQUIRED TapChanger lowStep  REQUIRED TapChanger neutralStep  REQUIRED TapChanger neutralStep  REQUIRED TapChanger neutralStep  REQUIRED TapChanger neutralStep  REQUIRED TapChanger neutralU  REQUIRED TapChanger neutralStep  REQUIRED TapChanger normalStep  REQUIRED TapChanger normalStep  REQUIRED PhaseTapChangerNonLinear xMax  PhaseTapChangerTabular  REQUIRED TapChanger normalStep  REQUIRED TapChanger normalStep  REQUIRED TapChanger normalStep  REQUIRED TapChanger lowStep  REQUIRED TapChanger normalStep  REQUIRED TapChanger normalStep  REQUIRED TapChanger normalStep  REQUIRED TapChanger normalStep  REQUIRED TapChanger neutralU  REQUIRED TapChanger neutralStep  REQUIRED TapChanger neutralStep  REQUI | REQUIRED          | TapChanger                  | neutralU                |  |
| PhaseTapChangerAsymmetrical  REQUIRED TapChanger highStep  REQUIRED TapChanger lowStep  REQUIRED TapChanger lowStep  REQUIRED TapChanger ltcFlag  REQUIRED TapChanger neutralStep  REQUIRED TapChanger neutralU  REQUIRED TapChanger normalStep  REQUIRED TapChanger normalStep  REQUIRED PhaseTapChangerNonLinear woltageStepIncrement  REQUIRED PhaseTapChangerNonLinear windingConnectionAngle  PhaseTapChangerSymmetrical  REQUIRED PhaseTapChangerAsymmetrical windingConnectionAngle  PhaseTapChanger lowStep  REQUIRED TapChanger lowStep  REQUIRED TapChanger lowStep  REQUIRED TapChanger neutralStep  REQUIRED TapChanger neutralStep  REQUIRED TapChanger neutralStep  REQUIRED TapChanger normalStep  REQUIRED TapChanger normalStep  REQUIRED PhaseTapChangerNonLinear woltageStepIncrement  REQUIRED PhaseTapChangerNonLinear voltageStepIncrement  REQUIRED TapChanger lowStep  REQUIRED TapChanger lowStep  REQUIRED TapChanger normalStep  REQUIRED TapChanger lowStep  REQUIRED TapChanger lowStep  REQUIRED TapChanger lowStep  REQUIRED TapChanger lowStep  REQUIRED TapChanger neutralStep  REQUIRED TapChanger neutralStep  REQUIRED TapChanger neutralStep  REQUIRED TapChanger neutralStep  REQUIRED TapChanger neutralStep  REQUIRED TapChanger neutralStep  REQUIRED TapChanger neutralStep  REQUIRED TapChanger neutralStep  REQUIRED TapChanger neutralStep  REQUIRED TapChanger neutralU  REQUIRED TapChanger neutralStep  REQUIRED TapChanger neutralStep  REQUIRED TapChanger | REQUIRED          | TapChanger                  | normalStep              |  |
| PhaseTapChangerAsymmetrical  REQUIRED TapChanger highStep  REQUIRED TapChanger lowStep  REQUIRED TapChanger neutralStep  REQUIRED TapChanger neutralU  REQUIRED TapChanger normalStep  REQUIRED TapChanger normalStep  REQUIRED TapChanger normalStep  REQUIRED PhaseTapChangerNonLinear what windingConnectionAngle  PhaseTapChangerSymmetrical windingConnectionAngle  PhaseTapChangerSymmetrical  REQUIRED PhaseTapChanger highStep  REQUIRED TapChanger lowStep  REQUIRED TapChanger ltcFlag  REQUIRED TapChanger neutralStep  REQUIRED TapChanger neutralStep  REQUIRED TapChanger neutralU  REQUIRED TapChanger neutralU  REQUIRED TapChanger normalStep  REQUIRED TapChanger normalStep  REQUIRED PhaseTapChangerNonLinear voltageStepIncrement  REQUIRED PhaseTapChangerNonLinear what was a control of the properties of the properties of th | REQUIRED          | PhaseTapChangerLinear       | stepPhaseShiftIncrement |  |
| REQUIRED TapChanger lowStep  REQUIRED TapChanger ltcFlag  REQUIRED TapChanger neutralStep  REQUIRED TapChanger neutralU  REQUIRED TapChanger neutralU  REQUIRED TapChanger normalStep  REQUIRED TapChanger normalStep  REQUIRED PhaseTapChangerNonLinear voltageStepIncrement  REQUIRED PhaseTapChangerNonLinear xMax  REQUIRED PhaseTapChangerAsymmetrical windingConnectionAngle  PhaseTapChangerSymmetrical  REQUIRED TapChanger highStep  REQUIRED TapChanger ltcFlag  REQUIRED TapChanger neutralStep  REQUIRED TapChanger neutralStep  REQUIRED TapChanger neutralU  REQUIRED TapChanger neutralU  REQUIRED TapChanger normalStep  REQUIRED PhaseTapChanger normalStep  REQUIRED PhaseTapChanger NonLinear voltageStepIncrement  REQUIRED PhaseTapChangerNonLinear voltageStepIncrement  REQUIRED TapChanger lowStep  REQUIRED TapChanger highStep  REQUIRED TapChanger lowStep  REQUIRED TapChanger neutralStep  REQUIRED TapChanger neutralStep  REQUIRED TapChanger highStep  REQUIRED TapChanger neutralStep  REQUIRED TapChanger neutralStep  REQUIRED TapChanger neutralStep  REQUIRED TapChanger neutralStep  REQUIRED TapChanger neutralStep  REQUIRED TapChanger neutralStep  REQUIRED TapChanger neutralStep  REQUIRED TapChanger neutralU  REQUIRED TapChanger neutralU  REQUIRED TapChanger neut | REQUIRED          | PhaseTapChangerLinear       | xMax                    |  |
| REQUIRED TapChanger ltcFlag REQUIRED TapChanger neutralStep REQUIRED TapChanger neutralU REQUIRED TapChanger neutralU REQUIRED TapChanger neutralU REQUIRED TapChanger normalStep REQUIRED PhaseTapChangerNonLinear voltageStepIncrement REQUIRED PhaseTapChangerNonLinear xMax REQUIRED PhaseTapChangerAsymmetrical windingConnectionAngle  PhaseTapChangerSymmetrical REQUIRED TapChanger highStep REQUIRED TapChanger lowStep REQUIRED TapChanger ltcFlag REQUIRED TapChanger neutralStep REQUIRED TapChanger neutralU REQUIRED TapChanger normalStep REQUIRED TapChanger normalStep REQUIRED TapChanger normalStep REQUIRED TapChanger normalStep REQUIRED TapChanger normalStep REQUIRED TapChanger normalStep REQUIRED TapChanger lowStep REQUIRED TapChanger lowStep REQUIRED TapChanger lowStep REQUIRED TapChanger lowStep REQUIRED TapChanger lowStep REQUIRED TapChanger neutralU REQUIRED TapChanger normalStep REQUIRED TapChanger normalStep REQUIRED TapChanger normalStep REQUIRED TapChanger normalStep REQUIRED TapChanger normalStep REQUIRED TapChanger neutralU REQUIRED TapChanger neutralU REQUIRED TapChanger neutralU REQUIRED TapChanger neutralU REQUIRED TapChanger neutralU REQUIRED TapChanger neutralU REQUIRED TapChanger neutralU REQUIRED TapChanger normalStep PhaseTapChangerTable PhaseTapChangerTable PhaseTapChangerTablePoint OPTIONAL TapChangerTablePoint b                                                                                                    | PhaseTapChang     | erAsymmetrical              |                         |  |
| REQUIRED TapChanger neutralStep REQUIRED TapChanger neutralU REQUIRED TapChanger normalStep REQUIRED TapChanger normalStep REQUIRED PhaseTapChangerNonLinear voltageStepIncrement REQUIRED PhaseTapChangerAsymmetrical windingConnectionAngle  PhaseTapChanger windingConnectionAngle  PhaseTapChanger highStep REQUIRED TapChanger lowStep REQUIRED TapChanger lowStep REQUIRED TapChanger neutralStep REQUIRED TapChanger neutralU REQUIRED TapChanger normalStep REQUIRED TapChanger normalStep REQUIRED TapChanger normalStep REQUIRED TapChanger normalStep REQUIRED TapChanger normalStep REQUIRED TapChanger normalStep REQUIRED PhaseTapChangerNonLinear woltageStepIncrement REQUIRED PhaseTapChangerNonLinear xMax  PhaseTapChangerTabular REQUIRED TapChanger lowStep REQUIRED TapChanger lowStep REQUIRED TapChanger normalStep REQUIRED TapChanger normalStep REQUIRED TapChanger normalStep REQUIRED TapChanger normalStep REQUIRED TapChanger normalStep REQUIRED TapChanger neutralU REQUIRED TapChanger neutralU REQUIRED TapChanger neutralU REQUIRED TapChanger normalStep PhaseTapChangerTable PhaseTapChangerTablePoint OPTIONAL TapChangerTablePoint b                                                                                                    | REQUIRED          | TapChanger                  | highStep                |  |
| REQUIRED TapChanger neutralU REQUIRED TapChanger normalStep REQUIRED TapChanger normalStep REQUIRED PhaseTapChangerNonLinear voltageStepIncrement REQUIRED PhaseTapChangerNonLinear xMax REQUIRED PhaseTapChangerAsymmetrical windingConnectionAngle PhaseTapChangerSymmetrical REQUIRED TapChanger highStep REQUIRED TapChanger lowStep REQUIRED TapChanger ltcFlag REQUIRED TapChanger neutralStep REQUIRED TapChanger neutralU REQUIRED TapChanger normalStep REQUIRED TapChanger voltageStepIncrement REQUIRED TapChanger normalStep REQUIRED TapChanger normalStep REQUIRED TapChanger ltcFlag REQUIRED TapChanger normalStep REQUIRED TapChanger lowStep REQUIRED TapChanger lowStep REQUIRED TapChanger lowStep REQUIRED TapChanger lowStep REQUIRED TapChanger lowStep REQUIRED TapChanger normalStep REQUIRED TapChanger normalStep REQUIRED TapChanger normalStep REQUIRED TapChanger normalStep REQUIRED TapChanger normalStep REQUIRED TapChanger normalStep REQUIRED TapChanger normalStep REQUIRED TapChanger normalStep PhaseTapChangerTable PhaseTapChangerTablePoint OPTIONAL TapChangerTablePoint b                                                                                                    | REQUIRED          | TapChanger                  | lowStep                 |  |
| REQUIRED TapChanger normalStep REQUIRED PhaseTapChangerNonLinear voltageStepIncrement REQUIRED PhaseTapChangerNonLinear xMax REQUIRED PhaseTapChangerAsymmetrical windingConnectionAngle PhaseTapChangerSymmetrical REQUIRED TapChanger highStep REQUIRED TapChanger ltcFlag REQUIRED TapChanger neutralStep REQUIRED TapChanger neutralU REQUIRED TapChanger normalStep REQUIRED TapChanger normalStep REQUIRED TapChanger normalStep REQUIRED TapChanger normalStep REQUIRED TapChanger normalStep REQUIRED TapChanger normalStep REQUIRED TapChanger normalStep REQUIRED TapChanger NonLinear xMax PhaseTapChangerTabular REQUIRED TapChanger lowStep REQUIRED TapChanger lowStep REQUIRED TapChanger normalStep REQUIRED TapChanger normalStep REQUIRED TapChanger normalStep REQUIRED TapChanger normalStep REQUIRED TapChanger normalStep REQUIRED TapChanger neutralU REQUIRED TapChanger neutralU REQUIRED TapChanger normalStep PhaseTapChanger normalStep PhaseTapChangerTable PhaseTapChangerTablePoint OPTIONAL TapChangerTablePoint                                                                                                    | REQUIRED          | TapChanger                  | ItcFlag                 |  |
| REQUIRED TapChanger normalStep REQUIRED PhaseTapChangerNonLinear voltageStepIncrement REQUIRED PhaseTapChangerNonLinear xMax REQUIRED PhaseTapChangerAsymmetrical windingConnectionAngle  PhaseTapChangerSymmetrical  REQUIRED TapChanger highStep REQUIRED TapChanger lowStep REQUIRED TapChanger neutralStep REQUIRED TapChanger neutralU REQUIRED TapChanger normalStep REQUIRED TapChanger normalStep REQUIRED TapChanger normalStep REQUIRED TapChanger normalStep REQUIRED TapChanger normalStep REQUIRED TapChanger normalStep REQUIRED PhaseTapChangerNonLinear xMax  PhaseTapChangerTabular  REQUIRED TapChanger lowStep REQUIRED TapChanger lowStep REQUIRED TapChanger neutralU REQUIRED TapChanger highStep REQUIRED TapChanger neutralStep REQUIRED TapChanger lowStep REQUIRED TapChanger neutralStep REQUIRED TapChanger neutralStep REQUIRED TapChanger neutralU REQUIRED TapChanger neutralU REQUIRED TapChanger neutralU REQUIRED TapChanger neutralU REQUIRED TapChanger neutralU REQUIRED TapChanger neutralU REQUIRED TapChanger neutralU REQUIRED TapChanger neutralU REQUIRED TapChanger normalStep  PhaseTapChangerTable PhaseTapChangerTablePoint b                                                                                                    | REQUIRED          | TapChanger                  | neutralStep             |  |
| REQUIRED PhaseTapChangerNonLinear voltageStepIncrement REQUIRED PhaseTapChangerNonLinear xMax REQUIRED PhaseTapChangerAsymmetrical windingConnectionAngle  PhaseTapChangerSymmetrical  REQUIRED TapChanger highStep REQUIRED TapChanger lowStep REQUIRED TapChanger neutralStep REQUIRED TapChanger neutralU REQUIRED TapChanger normalStep REQUIRED TapChanger normalStep REQUIRED TapChanger normalStep REQUIRED PhaseTapChangerNonLinear voltageStepIncrement REQUIRED PhaseTapChangerNonLinear xMax  PhaseTapChangerTabular  REQUIRED TapChanger lowStep REQUIRED TapChanger neutralStep REQUIRED TapChanger highStep REQUIRED TapChanger neutralStep REQUIRED TapChanger neutralStep REQUIRED TapChanger neutralStep REQUIRED TapChanger neutralStep REQUIRED TapChanger neutralStep REQUIRED TapChanger neutralStep REQUIRED TapChanger neutralStep REQUIRED TapChanger neutralU REQUIRED TapChanger normalStep  PhaseTapChangerTable PhaseTapChangerTablePoint b                                                                                                    | REQUIRED          | TapChanger                  | neutralU                |  |
| REQUIRED PhaseTapChangerNonLinear xMax  REQUIRED PhaseTapChangerAsymmetrical windingConnectionAngle  PhaseTapChangerSymmetrical  REQUIRED TapChanger highStep  REQUIRED TapChanger lowStep  REQUIRED TapChanger neutralStep  REQUIRED TapChanger neutralU  REQUIRED TapChanger normalStep  REQUIRED TapChanger voltageStepIncrement  REQUIRED PhaseTapChangerNonLinear xMax  PhaseTapChangerTabular  REQUIRED TapChanger lowStep  REQUIRED TapChanger normalStep  REQUIRED TapChangerNonLinear indicate the properties of the properties of the proper | REQUIRED          | TapChanger                  | normalStep              |  |
| REQUIRED PhaseTapChangerAsymmetrical windingConnectionAngle  PhaseTapChangerSymmetrical  REQUIRED TapChanger highStep  REQUIRED TapChanger lowStep  REQUIRED TapChanger neutralStep  REQUIRED TapChanger neutralU  REQUIRED TapChanger normalStep  REQUIRED TapChanger normalStep  REQUIRED PhaseTapChangerNonLinear voltageStepIncrement  REQUIRED PhaseTapChangerNonLinear xMax  PhaseTapChangerTabular  REQUIRED TapChanger lowStep  REQUIRED TapChanger lowStep  REQUIRED TapChanger ltcFlag  REQUIRED TapChanger neutralStep  REQUIRED TapChanger neutralStep  REQUIRED TapChanger neutralStep  REQUIRED TapChanger neutralU  REQUIRED TapChanger neutralU  REQUIRED TapChanger neutralU  REQUIRED TapChanger neutralU  REQUIRED TapChanger normalStep  PhaseTapChangerTable  PhaseTapChangerTablePoint  OPTIONAL TapChangerTablePoint b                                                                                                    | REQUIRED          | PhaseTapChangerNonLinear    | voltageStepIncrement    |  |
| REQUIRED TapChanger highStep  REQUIRED TapChanger lowStep  REQUIRED TapChanger ltcFlag  REQUIRED TapChanger neutralStep  REQUIRED TapChanger neutralU  REQUIRED TapChanger normalStep  REQUIRED TapChanger normalStep  REQUIRED PhaseTapChangerNonLinear voltageStepIncrement  REQUIRED PhaseTapChangerNonLinear xMax  PhaseTapChangerTabular  REQUIRED TapChanger highStep  REQUIRED TapChanger lowStep  REQUIRED TapChanger ltcFlag  REQUIRED TapChanger neutralStep  REQUIRED TapChanger neutralStep  REQUIRED TapChanger neutralStep  REQUIRED TapChanger neutralU  REQUIRED TapChanger normalStep  PhaseTapChangerTable  PhaseTapChangerTablePoint b                                                                                                    | REQUIRED          | PhaseTapChangerNonLinear    | xMax                    |  |
| REQUIRED TapChanger lowStep  REQUIRED TapChanger ltcFlag  REQUIRED TapChanger neutralStep  REQUIRED TapChanger neutralU  REQUIRED TapChanger normalStep  REQUIRED TapChanger normalStep  REQUIRED PhaseTapChangerNonLinear voltageStepIncrement  REQUIRED PhaseTapChangerNonLinear xMax  PhaseTapChangerTabular  REQUIRED TapChanger lowStep  REQUIRED TapChanger lowStep  REQUIRED TapChanger lowStep  REQUIRED TapChanger neutralStep  REQUIRED TapChanger neutralStep  REQUIRED TapChanger neutralStep  REQUIRED TapChanger neutralU  REQUIRED TapChanger normalStep  REQUIRED TapChanger normalStep  PhaseTapChangerTable  PhaseTapChangerTablePoint b                                                                                                    | REQUIRED          | PhaseTapChangerAsymmetrical | windingConnectionAngle  |  |
| REQUIRED TapChanger ItcFlag REQUIRED TapChanger neutralStep REQUIRED TapChanger neutralU REQUIRED TapChanger normalStep REQUIRED TapChanger normalStep REQUIRED PhaseTapChangerNonLinear voltageStepIncrement REQUIRED PhaseTapChangerNonLinear xMax  PhaseTapChangerTabular REQUIRED TapChanger highStep REQUIRED TapChanger lowStep REQUIRED TapChanger ItcFlag REQUIRED TapChanger neutralStep REQUIRED TapChanger neutralU REQUIRED TapChanger neutralU REQUIRED TapChanger normalStep  REQUIRED TapChanger normalStep  PhaseTapChangerTable PhaseTapChangerTablePoint OPTIONAL TapChangerTablePoint b                                                                                                    | PhaseTapChang     | erSymmetrical               |                         |  |
| REQUIRED TapChanger neutralStep REQUIRED TapChanger neutralU REQUIRED TapChanger normalStep REQUIRED TapChanger normalStep REQUIRED PhaseTapChangerNonLinear voltageStepIncrement REQUIRED PhaseTapChangerNonLinear xMax  PhaseTapChangerTabular  REQUIRED TapChanger highStep REQUIRED TapChanger lowStep REQUIRED TapChanger ltcFlag REQUIRED TapChanger neutralStep REQUIRED TapChanger neutralU REQUIRED TapChanger neutralU REQUIRED TapChanger normalStep  PhaseTapChangerTable  PhaseTapChangerTablePoint OPTIONAL TapChangerTablePoint b                                                                                                    | REQUIRED          | TapChanger                  | highStep                |  |
| REQUIRED TapChanger neutralStep REQUIRED TapChanger neutralU REQUIRED TapChanger normalStep REQUIRED PhaseTapChangerNonLinear voltageStepIncrement REQUIRED PhaseTapChangerNonLinear xMax  PhaseTapChangerTabular REQUIRED TapChanger highStep REQUIRED TapChanger lowStep REQUIRED TapChanger ltcFlag REQUIRED TapChanger neutralStep REQUIRED TapChanger neutralU REQUIRED TapChanger normalStep  REQUIRED TapChanger normalStep  PhaseTapChangerTable  PhaseTapChangerTablePoint b                                                                                                    | REQUIRED          | TapChanger                  | lowStep                 |  |
| REQUIRED TapChanger normalStep  REQUIRED PhaseTapChangerNonLinear voltageStepIncrement  REQUIRED PhaseTapChangerNonLinear xMax  PhaseTapChangerTabular  REQUIRED TapChanger highStep  REQUIRED TapChanger lowStep  REQUIRED TapChanger ltcFlag  REQUIRED TapChanger neutralStep  REQUIRED TapChanger neutralU  REQUIRED TapChanger normalStep  PhaseTapChangerTable  PhaseTapChangerTable  PhaseTapChangerTablePoint  OPTIONAL TapChangerTablePoint                                                                                                    | REQUIRED          | TapChanger                  | ltcFlag                 |  |
| REQUIRED TapChanger normalStep  REQUIRED PhaseTapChangerNonLinear voltageStepIncrement  REQUIRED PhaseTapChangerNonLinear xMax  PhaseTapChangerTabular  REQUIRED TapChanger highStep  REQUIRED TapChanger lowStep  REQUIRED TapChanger ltcFlag  REQUIRED TapChanger neutralStep  REQUIRED TapChanger neutralU  REQUIRED TapChanger normalStep  PhaseTapChangerTable  PhaseTapChangerTablePoint  OPTIONAL TapChangerTablePoint b                                                                                                    | REQUIRED          | TapChanger                  | neutralStep             |  |
| REQUIRED PhaseTapChangerNonLinear voltageStepIncrement REQUIRED PhaseTapChangerNonLinear xMax  PhaseTapChangerTabular  REQUIRED TapChanger highStep REQUIRED TapChanger lowStep REQUIRED TapChanger ltcFlag REQUIRED TapChanger neutralStep REQUIRED TapChanger neutralU REQUIRED TapChanger normalStep  PhaseTapChangerTable  PhaseTapChangerTablePoint  OPTIONAL TapChangerTablePoint b                                                                                                    | REQUIRED          | TapChanger                  | neutralU                |  |
| REQUIRED PhaseTapChangerNonLinear xMax  PhaseTapChangerTabular  REQUIRED TapChanger highStep  REQUIRED TapChanger lowStep  REQUIRED TapChanger ltcFlag  REQUIRED TapChanger neutralStep  REQUIRED TapChanger neutralU  REQUIRED TapChanger normalStep  PhaseTapChangerTable  PhaseTapChangerTablePoint  OPTIONAL TapChangerTablePoint b                                                                                                    | REQUIRED          | TapChanger                  | normalStep              |  |
| PhaseTapChangerTabular  REQUIRED TapChanger highStep  REQUIRED TapChanger lowStep  REQUIRED TapChanger ltcFlag  REQUIRED TapChanger neutralStep  REQUIRED TapChanger neutralU  REQUIRED TapChanger normalStep  PhaseTapChangerTable  PhaseTapChangerTablePoint  OPTIONAL TapChangerTablePoint b                                                                                                    | REQUIRED          | PhaseTapChangerNonLinear    | voltageStepIncrement    |  |
| REQUIRED TapChanger lowStep  REQUIRED TapChanger ltcFlag  REQUIRED TapChanger neutralStep  REQUIRED TapChanger neutralU  REQUIRED TapChanger normalStep  REQUIRED TapChanger normalStep  PhaseTapChangerTable  PhaseTapChangerTablePoint  OPTIONAL TapChangerTablePoint b                                                                                                    | REQUIRED          | PhaseTapChangerNonLinear    | xMax                    |  |
| REQUIRED TapChanger ltcFlag  REQUIRED TapChanger neutralStep  REQUIRED TapChanger neutralU  REQUIRED TapChanger normalStep  REQUIRED TapChanger normalStep  PhaseTapChangerTable  PhaseTapChangerTablePoint  OPTIONAL TapChangerTablePoint b                                                                                                    | PhaseTapChang     | erTabular                   |                         |  |
| REQUIRED TapChanger ItcFlag  REQUIRED TapChanger neutralStep  REQUIRED TapChanger neutralU  REQUIRED TapChanger normalStep  PhaseTapChangerTable  PhaseTapChangerTablePoint  OPTIONAL TapChangerTablePoint b                                                                                                    | REQUIRED          |                             | highStep                |  |
| REQUIRED TapChanger neutralStep REQUIRED TapChanger neutralU REQUIRED TapChanger normalStep  PhaseTapChangerTable  PhaseTapChangerTablePoint  OPTIONAL TapChangerTablePoint b                                                                                                    | REQUIRED          | TapChanger                  | lowStep                 |  |
| REQUIRED TapChanger neutralU REQUIRED TapChanger normalStep  PhaseTapChangerTable  PhaseTapChangerTablePoint  OPTIONAL TapChangerTablePoint b                                                                                                    |                   | TapChanger                  | ItcFlag                 |  |
| REQUIRED TapChanger normalStep  PhaseTapChangerTable  PhaseTapChangerTablePoint  OPTIONAL TapChangerTablePoint b                                                                                                    | REQUIRED          | TapChanger                  | neutralStep             |  |
| PhaseTapChangerTable PhaseTapChangerTablePoint  OPTIONAL TapChangerTablePoint b                                                                                                    | REQUIRED          | TapChanger                  | neutralU                |  |
| PhaseTapChangerTablePoint  OPTIONAL TapChangerTablePoint b                                                                                                    | REQUIRED          | TapChanger                  | normalStep              |  |
| OPTIONAL TapChangerTablePoint b                                                                                                    | •                 |                             |                         |  |
|                                                                                                    | PhaseTapChang     | erTablePoint                |                         |  |
| OPTIONAL TapChangerTablePoint g                                                                                                    | OPTIONAL          | TapChangerTablePoint        | b                       |  |
|                                                                                                    | OPTIONAL          | TapChangerTablePoint        | g                       |  |

| OPTIONAL       | TapChangerTablePoint      | r                    |
|----------------|---------------------------|----------------------|
| OPTIONAL       | TapChangerTablePoint      | ratio                |
| REQUIRED       | TapChangerTablePoint      | step                 |
| OPTIONAL       | TapChangerTablePoint      | х                    |
| REQUIRED       | PhaseTapChangerTablePoint | angle                |
| RatioTapChange | er                        |                      |
| REQUIRED       | TapChanger                | highStep             |
| REQUIRED       | TapChanger                | lowStep              |
| REQUIRED       | TapChanger                | ltcFlag              |
| REQUIRED       | TapChanger                | neutralStep          |
| REQUIRED       | TapChanger                | neutralU             |
| REQUIRED       | TapChanger                | normalStep           |
| REQUIRED       | RatioTapChanger           | stepVoltageIncrement |
| RatioTapChange | erTable                   |                      |
| RatioTapChange | erTablePoint erTablePoint |                      |
| OPTIONAL       | TapChangerTablePoint      | b                    |
| OPTIONAL       | TapChangerTablePoint      | g                    |
| OPTIONAL       | TapChangerTablePoint      | r                    |
| OPTIONAL       | TapChangerTablePoint      | ratio                |
| REQUIRED       | TapChangerTablePoint      | step                 |
| OPTIONAL       | TapChangerTablePoint      | X                    |
| TapChangerCon  | trol                      |                      |
| REQUIRED       | RegulatingControl         | mode (must=voltage)  |
|                |                           |                      |

#### Notes on OPTIONAL attributes:

- For all cim:PhaseTapChangerTablePoint and cim:RatioTapChangerTablePoint objects,
  - The attributes .b, .g, .r, .x, .ratio are exchanged depending on the content of the tabular representation of the transformer tap changer.

#### Also refer to Appendix 9 - Grid Data Constraints:

- C:301:EQ:TransformerEnd.endNumber:unique
- C:452:EQ:PowerTransformerEnd.b:valueRange
- C:452:EQ:PowerTransformerEnd.g:valueRange
- C:301:EQ:PowerTransformerEnd.r:valueRange
- C:301:EQ:PowerTransformerEnd.ratedS:valueRange
- C:301:EQ:PowerTransformerEnd.ratedS:valueRange2winding
- C:301:EQ:PowerTransformerEnd.ratedU:valueRange
- C:452:EQ:PowerTransformerEnd.x:PowerTransformerEndX
- C:452:EQ:PowerTransformerEnd.x:value
- C:452:EQ:PowerTransformerEnd:pu
- C:301:EQ:PowerTransformerEnd:secondWindingValues
- C:301:EQ:PowerTransformerEnd:terminalConsistency
- C:301:EQ:PowerTransformer:associationNotUsed

- C:301:EQ:TapChanger:multipleTypes
- C:301:EQ:TapChanger.highStep:valueRangePair
- C:301:EQ:TapChanger.ltcFlag:tapChangerControl
- C:301:EQ:TapChanger.neutralStep:valueRangePairFrom
- C:301:EQ:TapChanger.neutralStep:valueRangePairTo
- C:600:EQ:TapChanger.neutralU:ValueRangePair
- C:301:EQ:TapChanger.neutralU:
- C:301:EQ:TapChanger.normalStep:valueRangePairFrom
- C:301:EQ:TapChanger.normalStep:valueRangePairTo
- C:452:EQ:TapChangerControl:remoteQcontrol
- C:452:EQ:PhaseTapChanger:controlModeP
- C:452:EQ:RatioTapChanger:controlMode
- C:301:EQ:PhaseTapChangerAsymmetrical.windingConnectionAngle:valueRange

#### 1.4.3.1.6 Transformer limits

In CIM, a transformer limit is modelled by a combination of a cim:OperationalLimitSet object and one or more cim:ApparentPowerLimit objects, each of which is associated with a cim:OperationalLimitType. The cim:OperationalLimitSet is associated with a cim:Terminal of a cim:PowerTransformer.

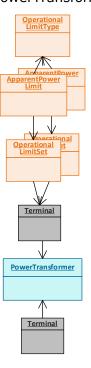

The following requirements apply to the modelling of transformer limits in the proposed LTDS grid model:

Every cim:PowerTransformer has a minimum of two cim:OperationalLimitSet objects, one for winter and one for summer, both associated with the cim:Terminal of the winding with the highest voltage (i.e., the winding with cim:TransformerEnd.endNumber=1). For transformers, 3-winding two cim:OperationalLimitSet objects, one for winter and one for summer, are also associated with the cim: Terminal of each of the other windings (i.e., the windings cim:TransformerEnd.endNumber=2 with and cim:TransformerEnd.endNumber=3).

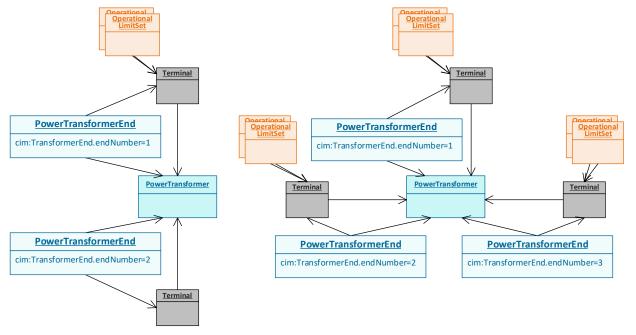

- a) Two-winding transformer
- b) Three-winding transformer
- Each cim:OperationalLimitSet has a period of validity. This period is specified using the gb:OperationalLimitSet.validFrom and gb:OperationalLimitSet.validTo attributes. There are no prescribed start/end dates for seasons, but the gb:OperationalLimitSet.validFrom and gb:OperationalLimitSet.validTo dates of the cim:OperationalLimitSet objects associated with a given cim:Terminal of the transformer describe periods which completely cover a calendar year in a non-overlapping fashion.

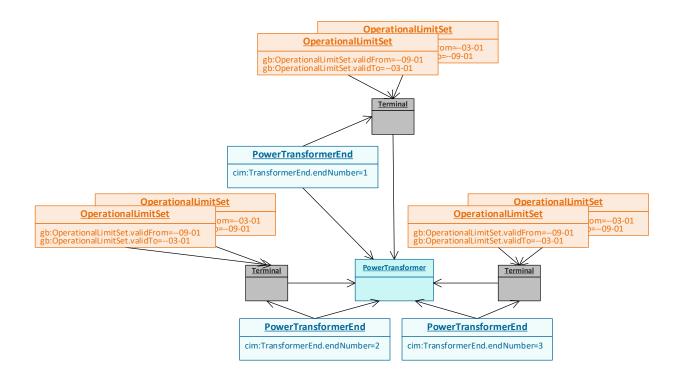

• Each cim:OperationalLimitSet associated with a cim:PowerTransformer's cim:Terminal is associated with a cim:ApparentPowerLimit object whose cim:ApparentPowerLimit.normalValue attribute is populated with a value reflecting the MVA limit for the power flow in the normal direction that is typically used in DNO's planning and interconnection studies.

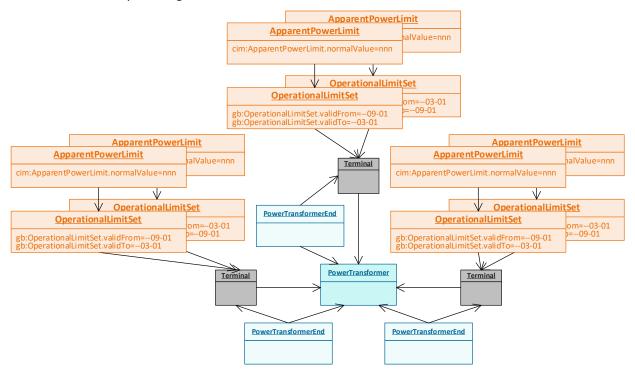

The standard approach used by the DNO in calculating its typically used transformer limits is documented by the DNO in its concurrently published *LTDS Overview* document. Any transformer-specific deviations from that standard

calculation approach are described in the cim:IdentifiedObject.description attribute of the cim:ApparentPowerLimit.

• If a cim:PowerTransformer object has gb:PowerTransformer.reverseFlowCapability=differentFromNormal, each cim:OperationalLimitSet associated with the cim:Terminal of the winding with cim:TransformerEnd.endNumber=1 also has a cim:ApparentPowerLimit (shown in dark orange fill below), which represents the operating limit for the reverse direction of flow (i.e., low voltage to high voltage).

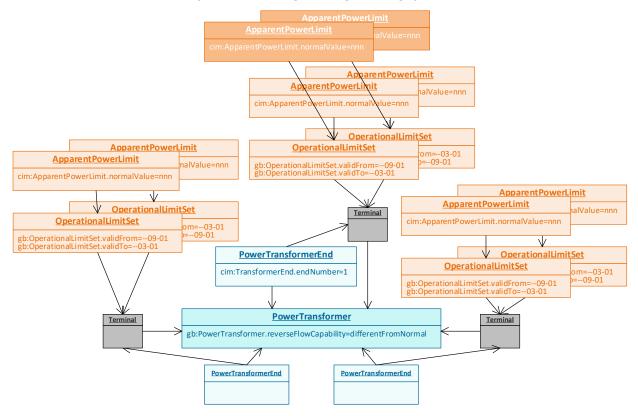

- Two cim:OperationalLimitType objects are included in a Full Model to support the typing of transformer cim:ApparentPowerLimit objects. The following types are defined:
  - o Transformer MVA 'normal direction of flow' limits (light orange fill below)
  - Transformer MVA 'reverse direction of flow' limits (dark orange fill below)

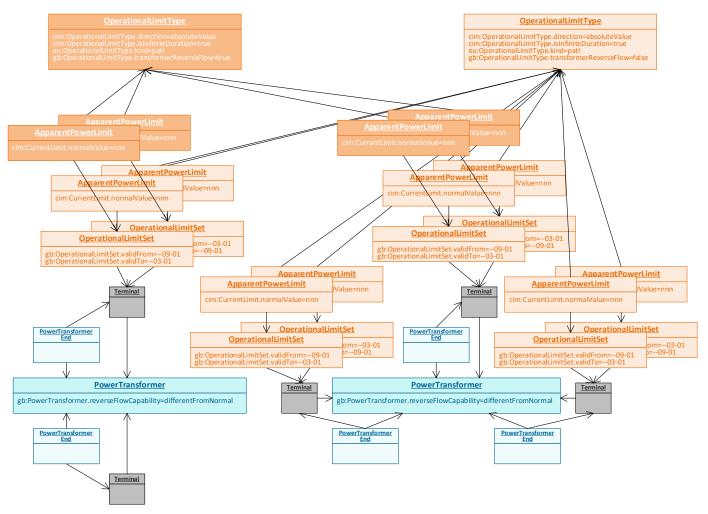

two transformer-related cim:OperationalLimitType objects referenced by cim:ApparentPowerLimit objects associated with two transformers

Each of these two cim:OperationalLimitType objects have the following attribute values:

- o cim:OperationalLimitType.direction=high
- o cim:OperationalLimitType.isInfiniteDuration=true
- eu:OperationalLimitType.kind=patl

One cim:OperationalLimitType has the attribute gb:OperationalLimitType.transformerReverseFlow=true and the other has gb:OperationalLimitType.transformerReverseFlow=false.

The classes and attributes in the LTDS Equipment profile which support transformer limit modelling are:

| <b>OperationalLimitS</b>   | et                  |             |  |
|----------------------------|---------------------|-------------|--|
| REQUIRED                   | OperationalLimitSet | validFrom   |  |
| REQUIRED                   | OperationalLimitSet | validTo     |  |
| ApparentPowerLimit         |                     |             |  |
| REQUIRED                   | ApparentPowerLimit  | normalValue |  |
| OperationalLimitType (two) |                     |             |  |

| REQUIRED | OperationalLimitType | direction (must=high)           |
|----------|----------------------|---------------------------------|
| REQUIRED | OperationalLimitType | isInfiniteDuration (must=true)  |
| REQUIRED | OperationalLimitType | kind (must=patl)                |
| REQUIRED | OperationalLimitType | transformerReverseFlow          |
|          |                      | (one must=true, one must=false) |

#### Also refer to Appendix 9 - Grid Data Constraints:

• C:301:EQ:ApparentPowerLimit.normalValue:valueRange

#### 1.4.3.1.7 Load

In CIM, a load is modelled using a cim:EnergyConsumer object along with its associated cim:Terminal.

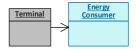

The following requirements apply to the modelling of load in the proposed LTDS grid model:

 The cim:EnergyConsumer object is used to represent both individual load and aggregate load. Individual load is indicated by cim:Equipment.aggregate=false in the cim:EnergyConsumer object. Aggregate load is indicated by cim:Equipment.aggregate=true in the cim:EnergyConsumer object.

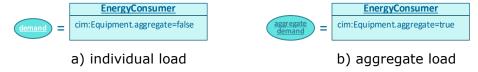

 Every load in scope which is connected to the grid at a voltage level above the lowest modelled voltage level is modelled as individual load at its grid location using a cim: EnergyConsumer object.

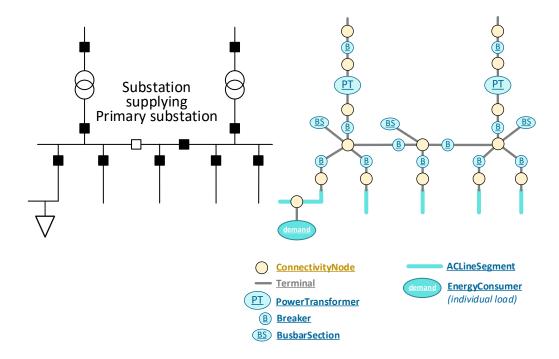

 All load connected to the grid outside the scope (i.e., at or below the lowest modelled voltage level) is modelled as aggregate load connected to the aggregate feeder breaker.

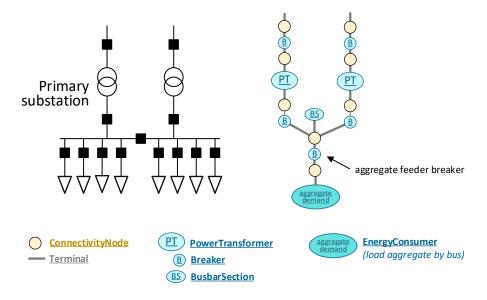

A note on assumed energy consumer load response:

• Since neither the cim:EnergyConsumer "fixed" attributes (.pfixed, .pfixedPct, .qfixed, qfixedPct) nor cim:LoadResponseCharacteristic are defined for LTDS, the assumption is that loads are modelled as constant power loads.

The classes and attributes in the LTDS Equipment profile which support load modelling are:

EnergyConsumer

REQUIRED Equipment aggregate

#### 1.4.3.1.8 Generation

In CIM, generation is modelled using a combination of:

- A single cim:RegulatingCondEq subtype object (either a cim:SynchronousMachine object, a cim:AsynchronousMachine object, or a cim:PowerElectronicsConnection object) with
- An associated cim:RegulatingControl object and
- A primary cim:Equipment subtype object from the Production package of the CIM
  UML model (either a cim:GeneratingUnit subtype object or a
  cim:PowerElectronicsConnection subtype object).
- In certain cases, the following are also required:
  - o Additional objects from the Production package
  - An associated cim:ReactiveCapabilityCurve object with its cim:CurveData objects.

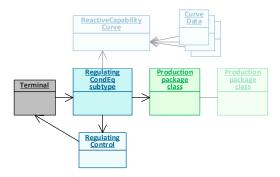

The following requirements apply to the modelling of generation in the proposed LTDS grid model:

- The fuel type of the generation determines the combination of objects modelled:
  - Generators powered by fuel of the following types:
    - Advanced Fuel
    - Biofuel
    - Fossil
    - Geothermal
    - Nuclear
    - Solar (non-inverter based)
    - Storage (other than battery)
    - Waste
    - Water
    - Other

are modelled using a cim:SynchronousMachine object, a cim:RegulatingControl object, a cim:ReactiveCapabilityCurve object (plus its cim:CurveData objects) along with an appropriate cim:GeneratingUnit subtype object. Additional Production package objects may be required depending on the specific fuel type.

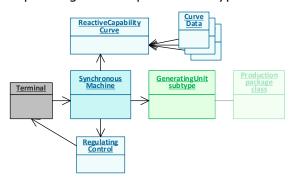

 Non-inverter-based wind generation is modelled with a cim:AsynchronousMachine object, a cim:RegulatingControl object, and a cim:WindGeneratingUnit object. No additional Production package objects are required.

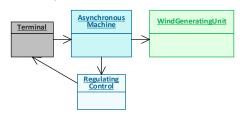

 Generation that connects to the network using power electronics is modelled with a cim:PowerElectronicsConnection object, a cim:RegulatingControl object, and a cim:PowerElectronicsUnit subtype object. No additional Production package objects are required.

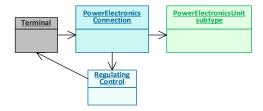

LTDS fuel types are based on the list of fuel types used by GC0139, augmented as necessary to fit with the CIM information model structure. The specific patterns of CIM objects for each generator fuel type are shown in Figure 2.

Figure 2: Generator modelling by fuel type using cim:RegulatingCondEq child objects and associated objects

|                                                                            | :                     | Combination of CIM objects that indicates GC0139 fuel type |                                                     |                                   |                                                            |  |
|----------------------------------------------------------------------------|-----------------------|------------------------------------------------------------|-----------------------------------------------------|-----------------------------------|------------------------------------------------------------|--|
| Report                                                                     | Required by Clivi     | RegulatingCondEq subtype object                            | Equipment subtype object from<br>Production package | further Production package object | attribute value required                                   |  |
| Advanced Fuel (produced via gasification or pyrolysis of biofuel or waste) |                       | SynchronousMachine                                         | ThermalGeneratingUnit                               | OtherFuel < <gb>&gt;</gb>         | .otherFuelType=OtherFuelKind.advanced < <gb>&gt;</gb>      |  |
| Biofuel - Biogas from anaerobic digestion (excluding landfill & sewage)    |                       | SynchronousMachine                                         | ThermalGeneratingUnit                               | BioFuel < <gb>&gt;</gb>           | .bioFuelType=BioFuelKind.anaerobicGas < <gb>&gt;</gb>      |  |
| Biofuel – Landfill gas                                                     |                       | SynchronousMachine                                         | ThermalGeneratingUnit                               | BioFuel < <gb>&gt;</gb>           | .bioFuelType=BioFuelKind.landfillGas < <gb>&gt;</gb>       |  |
| Biofuel – Sewage gas                                                       |                       | SynchronousMachine                                         | ThermalGeneratingUnit                               | BioFuel < <gb>&gt;</gb>           | .bioFuelType=BioFuelKind.sewageGas < <gb>&gt;</gb>         |  |
| Biofuel – Other                                                            |                       | SynchronousMachine                                         | ThermalGeneratingUnit                               | BioFuel < <gb>&gt;</gb>           | .bioFuelType=BioFuelKind.other < <gb>&gt;</gb>             |  |
| Biomass                                                                    |                       | SynchronousMachine                                         | ThermalGeneratingUnit                               | BioFuel < <gb>&gt;</gb>           | .bioFuelType=BioFuelKind.biomass < <gb>&gt;</gb>           |  |
| Fossil – Brown coal/lignite                                                |                       | SynchronousMachine                                         | ThermalGeneratingUnit                               | FossilFuel                        | .fossilFuelType=FuelType.brownCoalLignite                  |  |
| Fossil – Coal gas                                                          |                       | SynchronousMachine                                         | ThermalGeneratingUnit                               | FossilFuel                        | .fossilFuelType=FuelType.coalDerivedGas                    |  |
| Fossil – Gas                                                               |                       | SynchronousMachine                                         | ThermalGeneratingUnit                               | FossilFuel                        | .fossilFuelType=FuelType.gas                               |  |
| Fossil – Hard coal                                                         |                       | SynchronousMachine                                         | ThermalGeneratingUnit                               | FossilFuel                        | .fossilFuelType=FuelType.hardCoal                          |  |
| Fossil – Oil                                                               |                       | SynchronousMachine                                         | ThermalGeneratingUnit                               | FossilFuel                        | fossilFuelType=FuelType.oil                                |  |
| Fossil – Oil shale                                                         |                       | SynchronousMachine                                         | ThermalGeneratingUnit                               | FossilFuel                        | .fossilFuelType=FuelType.oilShale                          |  |
| Fossil – Peat                                                              |                       | SynchronousMachine                                         | ThermalGeneratingUnit                               | FossilFuel                        | fossilFuelType=FuelType.peat                               |  |
| Fossil – Other                                                             |                       | SynchronousMachine                                         | ThermalGeneratingUnit                               | FossilFuel                        | fossilFuelType=FuelType.other                              |  |
| Geothermal                                                                 |                       | SynchronousMachine                                         | GeothermalGeneratingUnit < <nc>&gt;</nc>            |                                   |                                                            |  |
| Hydrogen                                                                   |                       | PowerElectronicsConnection                                 | PowerElectricalChemicalUnit < <nc>&gt;</nc>         |                                   |                                                            |  |
| Nuclear                                                                    |                       | SynchronousMachine                                         | NuclearGeneratingUnit                               |                                   |                                                            |  |
| Solar                                                                      | if inverter-based     | PowerElectronicsConnection                                 | PhotoVoltaicUnit                                    |                                   |                                                            |  |
|                                                                            | if non-inverter-based | SynchronousMachine                                         | SolarGeneratingUnit                                 |                                   |                                                            |  |
| Storage                                                                    | if battery            | PowerElectronicsConnection                                 | BatteryUnit                                         |                                   |                                                            |  |
|                                                                            | if compressed air     | SynchronousMachine                                         | ThermalGeneratingUnit                               | CAESPlant                         |                                                            |  |
|                                                                            | if flywheel           | SynchronousMachine                                         | FlywheelUnit < <gb>&gt;</gb>                        |                                   |                                                            |  |
|                                                                            | if pumped storage     | SynchronousMachine                                         | HydroGeneratingUnit                                 | HydroPowerPlant                   | .hydroPlantStorageType=HydroPlantStorageKind.pumpedStorage |  |
| Waste                                                                      |                       | SynchronousMachine                                         | ThermalGeneratingUnit                               | OtherFuel < <gb>&gt;</gb>         | otherFuelType=OtherFuelKind.waste < <gb>&gt;</gb>          |  |
| Water                                                                      | if flowing water      | SynchronousMachine                                         | HydroGeneratingUnit                                 | HydroPowerPlant                   | .hydroPlantStorageType=HydroPlantStorageKind.runOfRiver    |  |
| (flowing water or head of water)                                           | if head of water      | SynchronousMachine                                         | HydroGeneratingUnit                                 | HydroPowerPlant                   | .hydroPlantStorageType=HydroPlantStorageKind.storage       |  |
| Wind                                                                       | if inverter-based     | PowerElectronicsConnection                                 | PowerElectronicsWindUnit                            |                                   |                                                            |  |
|                                                                            | if non-inverter-based | AsynchronousMachine                                        | WindGeneratingUnit                                  |                                   |                                                            |  |
| Other                                                                      |                       | SynchronousMachine                                         | GeneratingUnit                                      |                                   |                                                            |  |

The combination of objects described in the table above is used to represent both individual generation and aggregate generation. Individual generation is indicated by cim:Equipment.aggregate=false in the cim:RegulatingCondEq subtype object. Aggregate generation is indicated by cim:Equipment.aggregate=true in the cim:RegulatingCondEq subtype object. Aggregate generation is modelled more simply (with fewer classes and attributes) than individual generation.

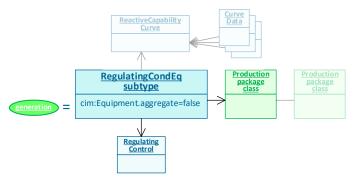

a) Individual generation

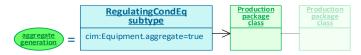

b) Aggregate generation

#### <u>Individual generation</u>

Every generator in scope which is connected at a voltage level above the lowest modelled voltage level is modelled as individual generation. For individual generation, basic modelling of the network between the generator and its grid connection point is provided. At the minimum, this consists of the step-up transformer and associated switching devices.

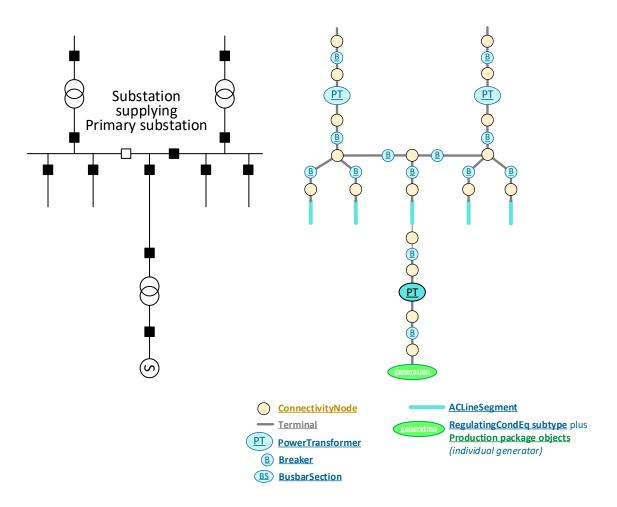

The cim:RegulatingCondEq subtype objects used to represent individual generation have the following attributes populated:

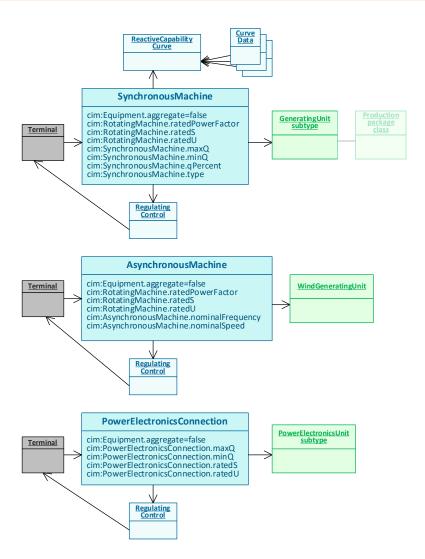

A note regarding power limits for individual generation represented by cim:SynchronousMachine or cim:AsynchronousMachine:

• There is one set of power limits defined in the Equipment profile. However, the Steady State Hypothesis profile allows the selection of an operating mode from among multiple options (each of which would have its own set of real-world limitations). Until this CIM shortcoming is corrected, special care needs to be taken that Equipment Models and Steady State Hypothesis Models published together as a case have coordinated information.

|                     | Power limits defined in<br>Equipment profile | Operating mode defined in<br>Steady State Hypothesis profile |
|---------------------|----------------------------------------------|--------------------------------------------------------------|
| SynchronousMachine  | GeneratingUnit.maxOperatingP                 | SynchronousMachine.operatingMode                             |
|                     | Generating Unit.min Operating P              | can be =generator, condenser or motor                        |
|                     | SynchronousMachine.maxQ                      |                                                              |
|                     | SynchronousMachine.minQ                      |                                                              |
| AsynchronousMachine | GeneratingUnit.maxOperatingP                 | AsynchronousMachine.asynchronousMachineType                  |
|                     | GeneratingUnit.minOperatingP                 | can be =generator or motor                                   |

The classes and attributes in the LTDS Equipment profile which support individual generation modelling are:

# • RegulatingCondEq-related classes

| SynchronousM  | achine                     |                  |
|---------------|----------------------------|------------------|
| REQUIRED      | Equipment                  | aggregate        |
| REQUIRED      | RotatingMachine            | ratedPowerFactor |
| REQUIRED      | RotatingMachine            | ratedS           |
| REQUIRED      | RotatingMachine            | ratedU           |
| REQUIRED      | SynchronousMachine         | maxQ             |
| REQUIRED      | SynchronousMachine         | minQ             |
| REQUIRED      | SynchronousMachine         | qPercent         |
| REQUIRED      | SynchronousMachine         | type             |
| ReactiveCapab | ilityCurve                 |                  |
| REQUIRED      | Curve                      | curveStyle       |
| REQUIRED      | Curve                      | xUnit            |
| REQUIRED      | Curve                      | y1Unit           |
| REQUIRED      | Curve                      | y2Unit           |
| CurveData     |                            |                  |
| REQUIRED      | CurveData                  | xvalue           |
| REQUIRED      | CurveData                  | y1value          |
| REQUIRED      | CurveData                  | y2value          |
| Asynchronous  | Machine                    |                  |
| REQUIRED      | Equipment                  | aggregate        |
| REQUIRED      | RotatingMachine            | ratedPowerFactor |
| REQUIRED      | RotatingMachine            | ratedS           |
| REQUIRED      | RotatingMachine            | ratedU           |
| REQUIRED      | AsynchronousMachine        | nominalFrequency |
| REQUIRED      | AsynchronousMachine        | nominalSpeed     |
| PowerElectron | icsConnection              |                  |
| REQUIRED      | Equipment                  | aggregate        |
| REQUIRED      | PowerElectronicsConnection | maxQ             |
| REQUIRED      | PowerElectronicsConnection | minQ             |
| REQUIRED      | PowerElectronicsConnection | ratedS           |
| REQUIRED      | PowerElectronicsConnection | ratedU           |
| RegulatingCon | trol                       |                  |
| REQUIRED      | RegulatingControl          | mode             |

# • Production package classes

| GeneratingUnit                                            |                            |                       |
|-----------------------------------------------------------|----------------------------|-----------------------|
| REQUIRED                                                  | GeneratingUnit             | maxOperatingP         |
| REQUIRED                                                  | GeneratingUnit             | minOperatingP         |
| REQUIRED                                                  | GeneratingUnit             | ratedNetMaxP          |
| FlywheelUnit < <g< td=""><td>B&gt;&gt;</td><td></td></g<> | B>>                        |                       |
| REQUIRED                                                  | GeneratingUnit             | maxOperatingP         |
| REQUIRED                                                  | GeneratingUnit             | minOperatingP         |
| REQUIRED                                                  | GeneratingUnit             | ratedNetMaxP          |
| REQUIRED                                                  | FlywheelUnit               | energyStorageCapacity |
| GeothermalGener                                           | ratingUnit < <nc>&gt;</nc> |                       |

| DECLUBED                      | Congratinglinit                           | mayOnoratingP                  |
|-------------------------------|-------------------------------------------|--------------------------------|
| REQUIRED                      | Generating Unit                           | maxOperatingP                  |
| REQUIRED                      | Generating Unit                           | minOperatingP                  |
| REQUIRED                      | GeneratingUnit<br>Init                    | ratedNetMaxP                   |
| HydroGenerating L<br>REQUIRED |                                           | mayOneratingP                  |
| REQUIRED                      | GeneratingUnit GeneratingUnit             | maxOperatingP<br>minOperatingP |
| REQUIRED                      | Generating Unit  Generating Unit          | ratedNetMaxP                   |
| HydroPowerPlant               | Jeneratingonit                            | TALEGINELIVIAAF                |
| REQUIRED                      | HydroPowerPlant                           | hydroPlantStorageType          |
| REQUIRED                      | HydroPowerPlant                           | energyStorageCapacity          |
| NuclearGenerating             | •                                         | Sheray storage cupacity        |
| REQUIRED                      | GeneratingUnit                            | maxOperatingP                  |
| REQUIRED                      | GeneratingUnit                            | minOperatingP                  |
| REQUIRED                      | GeneratingUnit                            | ratedNetMaxP                   |
| SolarGeneratingU              |                                           |                                |
| REQUIRED                      | GeneratingUnit                            | maxOperatingP                  |
| REQUIRED                      | GeneratingUnit                            | minOperatingP                  |
| REQUIRED                      | GeneratingUnit                            | ratedNetMaxP                   |
| ThermalGeneratin              |                                           |                                |
| REQUIRED                      | GeneratingUnit                            | maxOperatingP                  |
| REQUIRED                      | GeneratingUnit                            | minOperatingP                  |
| REQUIRED                      | GeneratingUnit                            | ratedNetMaxP                   |
| BioFuel < <gb>&gt;</gb>       |                                           |                                |
| REQUIRED                      | BioFuel                                   | bioFuelType                    |
| FossilFuel                    |                                           |                                |
| REQUIRED                      | FossilFuel                                | fossilFuelType                 |
| CAESPlant                     |                                           |                                |
| REQUIRED                      | CAESPlant                                 | energyStorageCapacity          |
| OtherFuel < <gb>&gt;</gb>     |                                           |                                |
| REQUIRED                      | OtherFuel                                 | otherFuelType                  |
| WindGeneratingU               |                                           |                                |
| REQUIRED                      | GeneratingUnit                            | maxOperatingP                  |
| REQUIRED                      | GeneratingUnit                            | minOperatingP                  |
| REQUIRED                      | GeneratingUnit                            | ratedNetMaxP                   |
| BatteryUnit                   | David El di di di                         |                                |
| REQUIRED                      | PowerElectronicsUnit                      | maxP                           |
| REQUIRED                      | PowerElectronicsUnit                      | minP                           |
| REQUIRED                      | BatteryUnit                               | ratedE                         |
| PhotoVoltaicUnit              | DoworElectreni III                        | movD.                          |
| REQUIRED                      | PowerElectronicsUnit                      | maxP                           |
| REQUIRED                      | PowerElectronicsUnit                      | minP                           |
|                               | emicalUnit < <nc>&gt;</nc>                | mayD                           |
| REQUIRED                      | PowerElectronicsUnit                      | maxP<br>minP                   |
| REQUIRED PowerElectronics\    | PowerElectronicsUnit  WindUnit            | minP                           |
| REQUIRED                      | PowerElectronicsUnit                      | maxP                           |
| REQUIRED                      | PowerElectronicsUnit PowerElectronicsUnit | maxP<br>minP                   |
| NEQUIKED                      | י סאיבו בופננו טווונטטוונ                 | HIIIF                          |

# Aggregate generation

All generation (including behind-the-meter generation) connected to the grid outside the scope (i.e., at or below the lowest modelled voltage level) is modelled as aggregate generation connected to the aggregate feeder breaker.

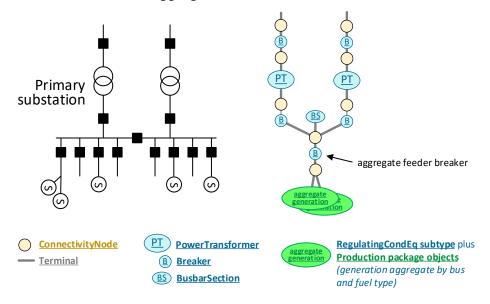

Aggregate generation is modelled with less detail than individual generation and is aggregated by fuel type. Fuel type, as described above, is differentiated by the combination of objects used. The cim:RegulatingCondEq subtype objects used in the representation of aggregate generation have these attributes populated:

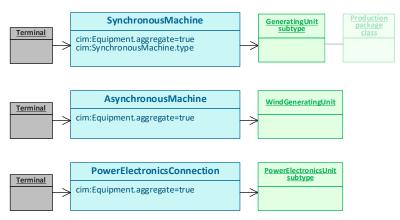

The classes and attributes in the LTDS Equipment profile which support aggregate generation modelling are:

RegulatingCondEq-related classes

| SynchronousMachine         |                    |           |  |
|----------------------------|--------------------|-----------|--|
| REQUIRED                   | Equipment          | aggregate |  |
| REQUIRED                   | SynchronousMachine | type      |  |
| AsynchronousMa             | chine              |           |  |
| REQUIRED                   | Equipment          | aggregate |  |
| PowerElectronicsConnection |                    |           |  |
| REQUIRED                   | Equipment          | aggregate |  |

# Production package classes

| GeneratingUnit                                   |                            |                       |
|--------------------------------------------------|----------------------------|-----------------------|
| REQUIRED                                         | GeneratingUnit             | ratedNetMaxP          |
| FlywheelUnit < <g< td=""><td></td><td></td></g<> |                            |                       |
| REQUIRED                                         | GeneratingUnit             | ratedNetMaxP          |
| REQUIRED                                         | FlywheelUnit               | energyStorageCapacity |
| GeothermalGener                                  | ratingUnit < <nc>&gt;</nc> |                       |
| REQUIRED                                         | GeneratingUnit             | ratedNetMaxP          |
| HydroGeneratingl                                 | Jnit                       |                       |
| REQUIRED                                         | GeneratingUnit             | ratedNetMaxP          |
| HydroPowerPlant                                  |                            |                       |
| REQUIRED                                         | HydroPowerPlant            | hydroPlantStorageType |
| REQUIRED                                         | HydroPowerPlant            | energyStorageCapacity |
| NuclearGeneratin                                 | gUnit                      |                       |
| REQUIRED                                         | GeneratingUnit             | ratedNetMaxP          |
| SolarGeneratingU                                 | nit                        |                       |
| REQUIRED                                         | GeneratingUnit             | ratedNetMaxP          |
| ThermalGeneratin                                 | ngUnit                     |                       |
| REQUIRED                                         | GeneratingUnit             | ratedNetMaxP          |
| BioFuel < <gb>&gt;</gb>                          |                            |                       |
| REQUIRED                                         | BioFuel                    | bioFuelType           |
| FossilFuel                                       |                            |                       |
| REQUIRED                                         | FossilFuel                 | fossilFuelType        |
| CAESPlant                                        |                            |                       |
| REQUIRED                                         | CAESPlant                  | energyStorageCapacity |
| OtherFuel < <gb>&gt;</gb>                        | •                          |                       |
| REQUIRED                                         | OtherFuel                  | otherFuelType         |
| WindGeneratingU                                  | Init                       |                       |
| REQUIRED                                         | GeneratingUnit             | ratedNetMaxP          |
| BatteryUnit                                      |                            |                       |
| REQUIRED                                         | PowerElectronicsUnit       | maxP                  |
| REQUIRED                                         | BatteryUnit                | ratedE                |
| PhotoVoltaicUnit                                 |                            |                       |
| REQUIRED                                         | PowerElectronicsUnit       | maxP                  |
| PowerElectricalCh                                | emicalUnit < <nc>&gt;</nc> |                       |
| REQUIRED                                         | PowerElectronicsUnit       | maxP                  |
| PowerElectronicsWindUnit                         |                            |                       |
| REQUIRED                                         | PowerElectronicsUnit       | maxP                  |

# Also refer to <u>Appendix 9 - Grid Data Constraints</u>:

- C:301:EQ:BatteryUnit.ratedE:valueRange
- C:452:EQ:CurveData.Curve:reactive
- C:301:EQ:ReactiveCapabilityCurve:yvalues
- C:600:EQ:ReactiveCapabilityCurve:units
- C:452:EQ:ReactiveCapabiltyCurve.CurveData:xvalue
- C:452:EQ:RegulatingControl:RegulatingEquipment
- C:452:EQ:SynchronousMachine:controlMode
- C:452:EQ:SynchronousMachine:reactiveLimits

• C:301:EQ:GeneratingUnit.ratedNetMaxP:valueRange

# 1.4.3.1.9 Compensator

In CIM, a series compensator is modelled with a cim: Series Compensator object and two associated cim: Terminal objects.

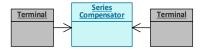

A shunt compensator is modelled with a cim:ShuntCompensator subtype object (either a cim:LinearShuntCompensator or a cim:NonLinearShuntCompensator). A static VAr compensator is modelled with a cim:StaticVarCompensator object. Each of them has only one associated cim:Terminal object. Each of them has an associated cim:RegulatingControl object.

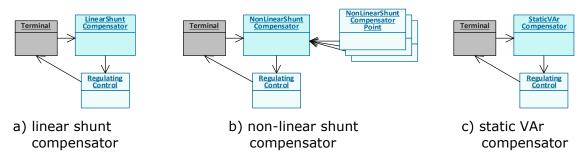

The following requirements apply to the modelling of compensators:

 All series compensators, shunt compensators and static VAr compensators in the LTDS grid model scope are modelled at their correct grid location.

The classes and attributes in the LTDS Equipment profile which support compensator modelling are:

| SeriesCompensa | ator                      |                    |  |
|----------------|---------------------------|--------------------|--|
| REQUIRED       | SeriesCompensator         | r                  |  |
| REQUIRED       | SeriesCompensator         | X                  |  |
| LinearShuntCon | npensator                 |                    |  |
| OPTIONAL       | ShuntCompensator          | aVRDelay           |  |
| OPTIONAL       | ShuntCompensator          | grounded           |  |
| REQUIRED       | ShuntCompensator          | maximumSections    |  |
| REQUIRED       | ShuntCompensator          | nomU               |  |
| REQUIRED       | ShuntCompensator          | normalSections     |  |
| OPTIONAL       | ShuntCompensator          | voltageSensitivity |  |
| REQUIRED       | LinearShuntCompensator    | bPerSection        |  |
| REQUIRED       | LinearShuntCompensator    | gPerSection        |  |
| NonLinearShunt | NonLinearShuntCompensator |                    |  |
| OPTIONAL       | ShuntCompensator          | aVRDelay           |  |
| OPTIONAL       | ShuntCompensator          | grounded           |  |

| REQUIRED       | ShuntCompensator               | maximumSections    |
|----------------|--------------------------------|--------------------|
| REQUIRED       | ShuntCompensator               | nomU               |
| REQUIRED       | ShuntCompensator               | normalSections     |
| OPTIONAL       | ShuntCompensator               | voltageSensitivity |
| NonLinearShun  | tCompensatorPoint              |                    |
| REQUIRED       | NonLinearShuntCompensatorPoint | b                  |
| REQUIRED       | NonLinearShuntCompensatorPoint | g                  |
| REQUIRED       | NonLinearShuntCompensatorPoint | sectionNumber      |
| StaticVarCompe | ensator                        |                    |
| REQUIRED       | StaticVarCompensator           | capacitiveRating   |
| REQUIRED       | StaticVarCompensator           | inductiveRating    |
| REQUIRED       | StaticVarCompensator           | slope              |
| RegulatingCont |                                |                    |
| REQUIRED       | RegulatingControl              | mode               |

#### Notes on OPTIONAL attributes:

- For all cim:LinearShuntCompensator and cim:NonLinearShuntCompensator objects,
  - .aVRDelay and .voltageSensitivty are populated at local discretion.
  - .grounded is populated for compensators with Yn or Zn connections to indicate if the neutral is solidly grounded.

### Also refer to Appendix 9 - Grid Data Constraints:

- C:301:EQ:SeriesCompensator:numberOfTerminals
- C:452:EQ:ShuntCompensator:controlMode
- C:301:EQ:ShuntCompensator:numberOfTerminals
- C:301:EQ:ShuntCompensator.nomU:nominalVoltageDifference
- C:301:EQ:ShuntCompensator.normalSections:valueRangePair
- C:452:EQ:ShuntCompensator.voltageSensitivity:valueRange
- C:452:EQ:LinearShuntCompensator.gPerSection:valueRange
- C:301:EQ:NonlinearShuntCompensatorPoint:numberOfInstances
- C:452:EQ:NonlinearShuntCompensatorPoint.g:valueRange
- C:452:EQ:StaticVarCompensator:controlMode
- C:301:EQ:StaticVarCompensator.capacitiveRating:valueRange
- C:301:EQ:StaticVarCompensator.inductiveRating:valueRange
- C:301:EQ:StaticVarCompensator.slope:valueRange
- C:452:EQ:RegulatingControl:RegulatingEquipment

### 1.4.3.1.10 Containment

There are a number of CIM objects that are used together to describe the containment of grid objects. The purpose of CIM containment is not to define connectivity, but rather to

support object naming, display definition, and human navigation of models. Containment objects include cim:Line, cim:VoltageLevel, cim:Substation, cim:SubGeographicalRegion and cim:GeographicalRegion. A cim:VoltageLevel is contained in (has an association with) a cim:Substation. A cim:Substation is contained in a cim:SubGeographicalRegion. A cim:SubGeographicalRegion is contained in a cim:GeographicalRegion.

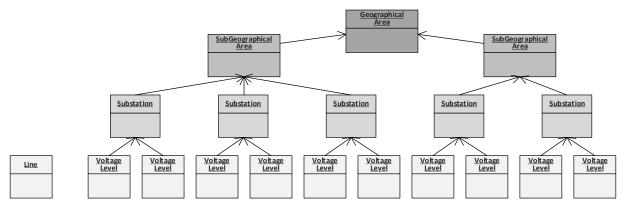

The following requirements apply to the modelling of containment in the proposed LTDS grid model:

- A single cim:GeographicalArea object represents the licence area.
- Every GSP in scope is modelled using a cim:SubgeographicalArea object which is associated with the cim:GeographicalArea.
- Every substation in scope is modelled as a cim:Substation object which is associated with the appropriate cim:SubgeographicalArea.
- Every grid voltage level within a substation is modelled with a cim:VoltageLevel object associated with the cim:Substation.
- Every device represented by a cim:ConductingEquipment subtype object is contained in one of the following:
  - A cim:Line object
  - A cim:VoltageLevel object or
  - A cim:Substation object.

Only cim:PowerTransformer objects are directly contained in a cim:Substation. A cim:ConductingEquipment subtype object contained in a cim:VoltageLevel may have a cim:Equipment.AdditionalEquipmentContainer association with a cim:Line (see Circuit).

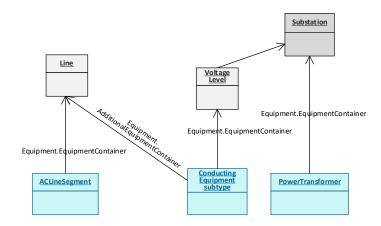

- Three cim:PSRType objects are included in a Full Model to support the typing of cim:Substation objects. They have the following values for cim:IdentifiedObject.name:
  - o cim:IdentifiedObject.name=GSP
  - o cim:IdentifiedObject.name=BSP
  - o cim:IdentifiedObject.name=Primary

(Additional cim:PSRType objects may be defined to represent other types of substations with local importance.)

 Every substation containing a GSP has its cim:Substation object associated with the cim:PSRType object with cim:IdentifiedObject.name=GSP. Likewise, every substation containing a BSP has its cim:Substation object associated with the cim:PSRType with cim:IdentifiedObject.name=BSP. And every Primary substation has its cim:Substation object associated with the cim:PSRType with cim:IdentifiedObject.name=Primary.

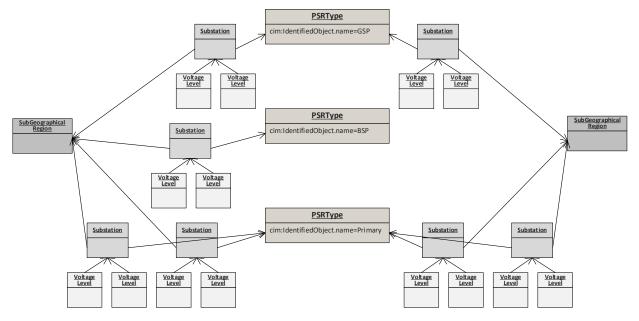

The classes and attributes in the LTDS Equipment profile which support containment modelling are:

GeographicalRegion
SubGeographicalRegion
Substation
PSRType
VoltageLevel

(Note that the only attributes of the containment classes are those inherited from cim:IdentifiedObject.)

### Also refer to Appendix 9 - Grid Data Constraints:

- C:452:EQ:BusbarSection:containment
- C:452:EQ:Disconnector:containment
- C:452:EQ:EnergyConnection:containment
- C:452:EQ:Fuse:containment
- C:600:EQ:GeographicalRegion:EQ\_\_4
- C:452:EQ:GroundDisconnector:containment
- C:452:EQ:PowerTransformer:containment
- C:452:EQ:ProtectedSwitch:containment
- C:452:EQ:SeriesCompensator:containment
- C:600:EQ:Substation:count

### 1.4.3.1.11 Nominal voltage level

In CIM, a nominal voltage level is modelled using a cim:BaseVoltage object. A cim:BaseVoltage object can be referenced by a cim:VoltageLevel object or by a cim:PowerTransformerEnd object. A cim:BaseVoltage object can also be referenced by a cim:ConductingEquipment subtype object, but only if the object is not a cim:PowerTransformer and is not contained in a cim:VoltageLevel.

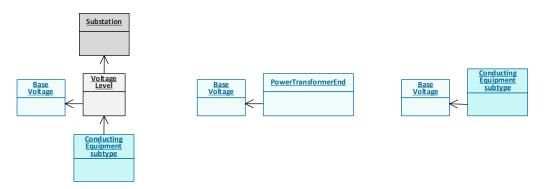

- a) cim:BaseVoltage referenced by a cim:VoltageLevel subtype
- b) cim:BaseVoltage c)referenced by acim:PowerTransformerEnd
- c) cim:BaseVoltage
   referenced by a
   d cim:ConductingEquipment subtype
   not a cim:PowerTransformer and
   not contained in a cim:VoltageLevel

A single cim:BaseVoltage is referenced by multiple objects:

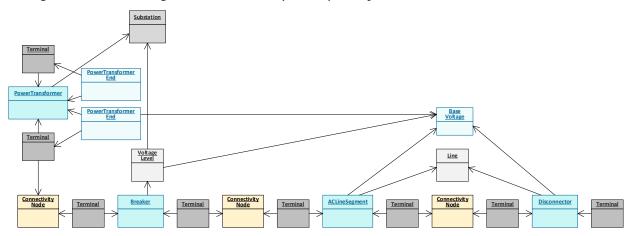

The following requirements apply to the modelling of base voltages in LTDS grid model:

 Each nominal voltage present in the LTDS grid model scope is modelled by a single cim:BaseVoltage object.

The classes and attributes in the LTDS Equipment profile which support containment modelling are:

| BaseVoltage |             |                |
|-------------|-------------|----------------|
| REQUIRED B  | BaseVoltage | nominalVoltage |

Also refer to Appendix 9 - Grid Data Constraints:

- C:301:EQ:BaseVoltage.nominalVoltage:valueRange
- C:301:EQ:ConductingEquipment.BaseVoltage:usage
- C:452:EQ:ConductingEquipment.BaseVoltage:whereRequired

#### 1.4.3.1.12 External connection

In grid studies, simplified or equivalenced modelling is typically used for "external" portions of the grid – areas of the grid that are not the focus of the study, but are connected to and have power exchange with the internal portion. The best long-term CIM approach to managing the modelling of external portions of the grid is currently under discussion, with solutions being developed by both the CIM Working Groups and ENTSO-E.

For LTDS in CIM terms, a simple approach to external grid modelling is used that marks the boundary between the internal (licence area) grid and external (adjacent licence area or transmission) grids. Internal grid modelling is done in accordance with the detailed requirements outlined in this document. External grid modelling is an equivalent, modelled at a level of detail sufficient to support the NETS Maximum Demand "solved case" and the NETS Minimum Demand "solved case".

Each boundary between the internal (licence area) grid and an external grid is identified with an eu:BoundaryPoint object.

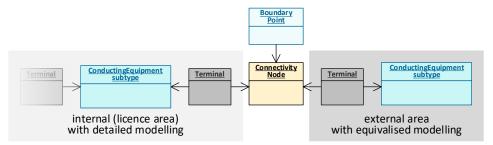

Simplified modelling of equipment and connectivity in the external area is done using the same types of CIM objects used for internal modelling. Load and generation injections in the external area are typically simplified and modelled using a single cim:EquivalentInjection.

The following examples illustrate very basic modelling of a connection to an adjacent licence area and a connection to the transmission system. More complex modelling of external areas will be required when flows between connection points in the external grid have impact.

A circuit connecting to another licence area could be represented as shown below:

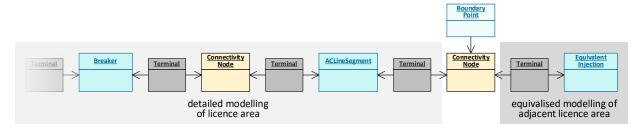

A connection at a GSP could be modelled in the following fashion:

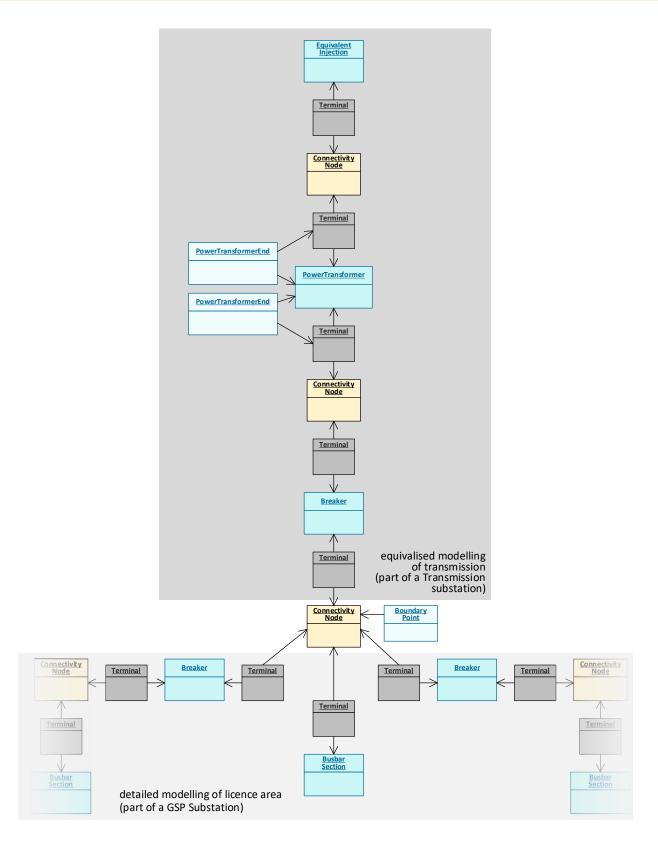

It is important to note that the simple approach to external grid modelling taken by LTDS means that all modelling (of both the internal and external grids) is included in the Full Models supplied as part of the complete set of LTDS grid model data.

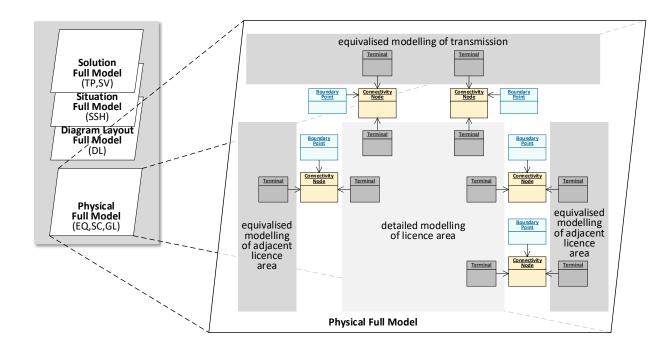

The classes and attributes in the LTDS Equipment profile which support external grid modelling are:

| BoundaryPoint       |                     |                      |
|---------------------|---------------------|----------------------|
| EquivalentInjection |                     |                      |
| OPTIONAL            | EquivalentInjection | maxP                 |
| OPTIONAL            | EquivalentInjection | maxQ                 |
| OPTIONAL            | EquivalentInjection | minP                 |
| OPTIONAL            | EquivalentInjection | minQ                 |
| REQUIRED            | EquivalentInjection | regulationCapability |

#### Notes on OPTIONAL attributes:

- For cim:EquivalentConnection objects used in representing the transmission grid,
   .maxP, .maxQ, .minP, and .minQ are populated.
- For cim:EquivalentConnection objects used in representing adjacent licence area grids,

.maxP, .maxQ, .minP, and .minQ are populated at local discretion.

### 1.4.3.2 Short Circuit (SC) profile data

The Short Circuit profile describes equipment electrical behaviour characteristics essential to the execution of short circuit studies.

There is a very limited set of short circuit study input data in the proposed LTDS grid model. The required short circuit data is comprised of select attributes on a select set of classes. They are shown in the diagrams below in rust-coloured text.

Breaking and making capacity ratings are supplied for each cim:Breaker, including
aggregate feeder breakers. The capacity ratings of the aggregate feeder breaker
reflect those of the most limited of any of the feeder breakers associated with the
bus.

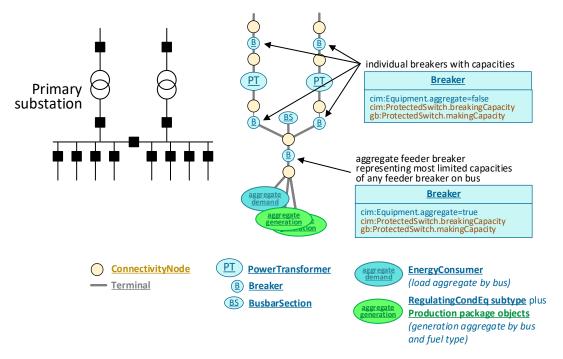

• A cim:ACLineSegment has its zero sequence resistance and reactance supplied.

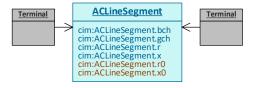

 A cim:PowerTransformerEnd has phase clock angle and zero sequence reactance supplied.

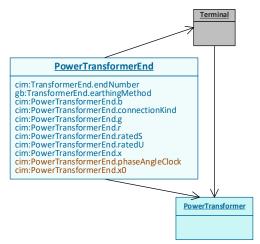

Also refer to Appendix 9 - Grid Data Constraints:

• C:301:SC:PowerTransformerEnd.phaseAngleClock:valueRange

# 1.4.3.3 Geographical Location (GL) profile data

The Geographical Location profile describes the geospatial location of equipment, facilities, and load and generation.

In CIM, a geographical location is described using a cim:Location object, its cim:PositionPoint object or objects, along with a reference to a cim:CoordinateSystem object.

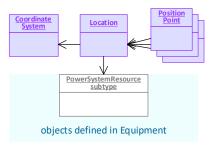

The following requirements apply to the modelling of geospatial locations in the proposed LTDS grid model:

- A cim:Location is associated with every cim:Substation object.
- A cim:Location is associated with every cim:ConductingEquipment subtype object that is not associated (directly or indirectly) with a cim:Substation.
- Typically, a cim:Location has one cim:PositionPoint, though multiple cim:PositionPoint objects may be used to accurately describe a cim:Location (for example, for a cim:ACLineSegment).

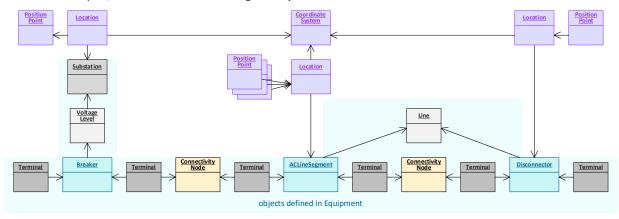

Classes and attributes in the LTDS Geographical Location profile which support location modelling:

| Location      |               |                |
|---------------|---------------|----------------|
| PositionPoint |               |                |
| OPTIONAL      | PositionPoint | sequenceNumber |

| REQUIRED       | PositionPoint    | xPosition                         |
|----------------|------------------|-----------------------------------|
| REQUIRED       | PositionPoint    | yPosition                         |
| OPTIONAL       | PositionPoint    | zPosition                         |
| CoordinateSyst | em               |                                   |
| REQUIRED       | CoordinateSystem | crsUrn                            |
|                |                  | (must=urn:ogc:def:crs:EPSG::4326) |

### Notes on OPTIONAL attributes:

- For all cim:PositionPoint objects,
  - .sequenceNumber is populated only if multiple position points are associated with a cim:Location.
- For all cim:PositionPoint objects,
  - .zPosition is populated at local discretion.

# Also refer to <u>Appendix 9 - Grid Data Constraints</u>:

• C:13:GL:CoordinateSystem.crsUrn:epsg

# 1.4.4 Situation modelling

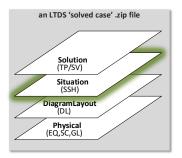

Situation data describes a grid operating state and is used, in conjunction with foundational Physical data, as input to network analysis.

### 1.4.4.1 Steady State Hypothesis profile data

There is one profile – the Steady State Hypothesis profile – that defines the attributes that make up Situation data. These attributes represent load and generation injections, switching equipment states, control settings of equipment, etc. They augment the underlying grid model objects provided by the Physical profiles. Multiple sets of Situation profile data – multiple Steady State Hypothesis Full Models each describing a specific operating state – can "fit" on the same underlying set of Physical profile data (the same Physical Full Model).

In general, if an object exists in an underlying Full Model containing Equipment profile data, any Full Model containing Steady State Hypothesis profile data which is intended to "fit" with the underlying Full Model has its Steady State Hypothesis attributes populated. Many classes do not have any Steady State Hypothesis attributes, but the following do and objects of those classes have their attributes populated:

- All cim:Equipment subtype classes
- All cim:TapChanger subtype classes
- All cim:RegulatingControl subtype classes

The cim:OperationalLimit subtype classes are an exception to rule of required Steady State Hypothesis attribute population. A cim:OperationalLimit subtype object has its cim:OperationalLimit.value attribute populated only if it is associated with the cim:OperationalLimitSet whose period of validity includes the date being represented by the Steady State Hypothesis Full Model.

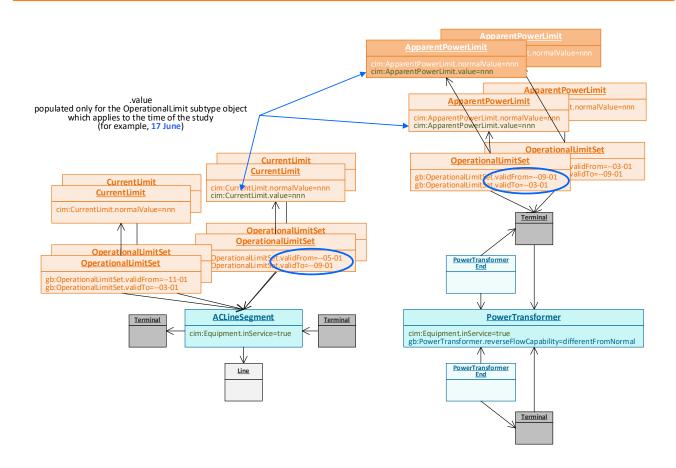

A note regarding the use of power transformer limits in determining power flow violations:

The value of the cim:ApparentPowerLimit.value attribute must always be positive and solution flows are considered to be in alarm or violation when they exceed the specified limit. For transformers where the reverse flow limit is different from the normal flow limit, network analysis software is responsible for determining direction of flow through a transformer and using the appropriate cim:ApparentPowerLimit.

Note that an anomaly in CIM and CGMES profiling has left multiple Equipment subtype classes out of the Steady State Hypothesis UML profile. This oversight notwithstanding, in LTDS expressed in CIM terms, all Equipment subtype objects present in an underlying Full Model are expected to have corresponding subtype objects present, and their cim: Equipment.inService attribute populated, in any Situation Full Model intended to "fit" with the underlying Full Model. The table of attributes and classes below reflects this expectation.

The classes and attributes in the LTDS Steady State Hypothesis profile are:

| Bus and bus group |           |           |
|-------------------|-----------|-----------|
| BusbarSection     |           |           |
| REQUIRED          | Equipment | inService |

| Switching device  |            |           |
|-------------------|------------|-----------|
| Disconnector      |            |           |
| REQUIRED          | Equipment  | inService |
| REQUIRED          | Switch     | open      |
| Fuse              |            |           |
| REQUIRED          | Equipment  | inService |
| REQUIRED          | Switch     | open      |
| GroundDisconnec   | tor        |           |
| REQUIRED          | Equipment  | inService |
| REQUIRED          | Switch     | open      |
| Breaker           |            |           |
| REQUIRED          | Equipment  | inService |
| REQUIRED          | Switch     | open      |
| DisconnectingCirc | uitBreaker |           |
| REQUIRED          | Equipment  | inService |
| REQUIRED          | Switch     | open      |
| LoadBreakSwitch   |            |           |
| REQUIRED          | Equipment  | inService |
| REQUIRED          | Switch     | open      |

| Circuit       |              |           |
|---------------|--------------|-----------|
| ACLineSegment |              |           |
| REQUIRED      | Equipment    | inService |
| CurrentLimit  |              |           |
| REQUIRED      | CurrentLimit | value     |

| Transformer         |                          |                |  |
|---------------------|--------------------------|----------------|--|
| PowerTransformer    |                          |                |  |
| REQUIRED            | Equipment                | inService      |  |
| ApparentPowerLi     | mit                      |                |  |
| REQUIRED            | ApparentPowerLimit       | value          |  |
| Transformer Tap Cha | nger                     |                |  |
| PhaseTapChanger     | rLinear                  |                |  |
| REQUIRED            | TapChanger               | controlEnabled |  |
| REQUIRED            | TapChanger               | step           |  |
| PhaseTapChanger     | r Asymmetrical           |                |  |
| REQUIRED            | TapChanger               | controlEnabled |  |
| REQUIRED            | TapChanger               | step           |  |
| PhaseTapChanger     | rSymmetrical Symmetrical |                |  |
| REQUIRED            | TapChanger               | controlEnabled |  |
| REQUIRED            | TapChanger               | step           |  |
| PhaseTapChanger     | rTabular                 |                |  |
| REQUIRED            | TapChanger               | controlEnabled |  |
| REQUIRED            | TapChanger               | step           |  |
| RatioTapChanger     |                          |                |  |
| REQUIRED            | TapChanger               | controlEnabled |  |
| REQUIRED            | TapChanger               | step           |  |
| TapChangerControl   |                          |                |  |
| REQUIRED            | RegulatingControl        | discrete       |  |
| REQUIRED            | RegulatingControl        | enabled        |  |

| OPTIONAL | RegulatingControl | maxAllowedTargetValue     |
|----------|-------------------|---------------------------|
| OPTIONAL | RegulatingControl | minAllowedTargetValue     |
| OPTIONAL | RegulatingControl | targetDeadband            |
| REQUIRED | RegulatingControl | targetValue               |
| REQUIRED | RegulatingControl | targetValueUnitMultiplier |

| Load           |                |           |  |
|----------------|----------------|-----------|--|
| EnergyConsumer |                |           |  |
| REQUIRED       | Equipment      | inService |  |
| REQUIRED       | EnergyConsumer | р         |  |
| REQUIRED       | EnergyConsumer | q         |  |

| Generation - individu                                     | <br>Ial and aggregate               |                           |
|-----------------------------------------------------------|-------------------------------------|---------------------------|
| Generator electrical of                                   | characteristics                     |                           |
| SynchronousMac                                            | nine                                |                           |
| REQUIRED                                                  | Equipment                           | inService                 |
| REQUIRED                                                  | RegulatingCondEq                    | controlEnabled            |
| REQUIRED                                                  | RotatingMachine                     | р                         |
| REQUIRED                                                  | RotatingMachine                     | q                         |
| REQUIRED                                                  | SynchronousMachine                  | operatingMode             |
| REQUIRED                                                  | SynchronousMachine                  | referencePriority         |
| AsynchronousMa                                            | chine                               |                           |
| REQUIRED                                                  | Equipment                           | inService                 |
| REQUIRED                                                  | RegulatingCondEq                    | controlEnabled            |
| REQUIRED                                                  | RotatingMachine                     | р                         |
| REQUIRED                                                  | RotatingMachine                     | q                         |
| REQUIRED                                                  | AsynchronousMachine                 | asynchronousMachineType   |
| PowerElectronics                                          | Connection                          |                           |
| REQUIRED                                                  | Equipment                           | inService                 |
| REQUIRED                                                  | RegulatingCondEq                    | controlEnabled            |
| REQUIRED                                                  | PowerElectronicsConnection          | р                         |
| REQUIRED                                                  | PowerElectronicsConnection          | q                         |
| Controls                                                  |                                     |                           |
| RegulatingContro                                          | I (not required for aggregate gener | ration)                   |
| REQUIRED                                                  | RegulatingControl                   | discrete                  |
| REQUIRED                                                  | RegulatingControl                   | enabled                   |
| OPTIONAL                                                  | RegulatingControl                   | maxAllowedTargetValue     |
| OPTIONAL                                                  | RegulatingControl                   | minAllowedTargetValue     |
| OPTIONAL                                                  | RegulatingControl                   | targetDeadband            |
| REQUIRED                                                  | RegulatingControl                   | targetValue               |
| REQUIRED                                                  | RegulatingControl                   | targetValueUnitMultiplier |
| Generator physical ch                                     | naracteristics                      |                           |
| GeneratingUnit                                            |                                     |                           |
| REQUIRED                                                  | Equipment                           | inService                 |
| REQUIRED                                                  | GeneratingUnit                      | normalPF                  |
| FlywheelUnit < <g< td=""><td>B&gt;&gt;</td><td></td></g<> | B>>                                 |                           |
| REQUIRED                                                  | Equipment                           | inService                 |
| REQUIRED                                                  | GeneratingUnit                      | normalPF                  |
| GeothermalGene                                            | ratingUnit < <nc>&gt;</nc>          |                           |
| REQUIRED                                                  | Equipment                           | inService                 |
| REQUIRED                                                  | GeneratingUnit                      | normalPF                  |

| HydroGenerating                             | Unit             |           |  |  |
|---------------------------------------------|------------------|-----------|--|--|
| REQUIRED                                    | Equipment        | inService |  |  |
| REQUIRED                                    | GeneratingUnit   | normalPF  |  |  |
| NuclearGeneratin                            | gUnit            |           |  |  |
| REQUIRED                                    | Equipment        | inService |  |  |
| REQUIRED                                    | GeneratingUnit   | normalPF  |  |  |
| SolarGeneratingU                            | nit              |           |  |  |
| REQUIRED                                    | Equipment        | inService |  |  |
| REQUIRED                                    | GeneratingUnit   | normalPF  |  |  |
| ThermalGenerating                           | ngUnit           |           |  |  |
| REQUIRED                                    | Equipment        | inService |  |  |
| REQUIRED                                    | GeneratingUnit   | normalPF  |  |  |
| WindGeneratingL                             | <b>Init</b>      |           |  |  |
| REQUIRED                                    | Equipment        | inService |  |  |
| REQUIRED                                    | GeneratingUnit   | normalPF  |  |  |
| BatteryUnit                                 |                  |           |  |  |
| REQUIRED                                    | Equipment        | inService |  |  |
| REQUIRED                                    | BatteryUnit      | storedE   |  |  |
| PhotoVoltaicUnit                            | PhotoVoltaicUnit |           |  |  |
| REQUIRED                                    | Equipment        | inService |  |  |
| PowerElectricalChemicalUnit < <nc>&gt;</nc> |                  |           |  |  |
| REQUIRED                                    | Equipment        | inService |  |  |
| PowerElectronicsWindUnit                    |                  |           |  |  |
| REQUIRED                                    | Equipment        | inService |  |  |

| Compensator      |                      |                       |
|------------------|----------------------|-----------------------|
| Series           |                      |                       |
| SeriesCompensate | or                   |                       |
| REQUIRED         | Equipment            | inService             |
| Shunt            |                      |                       |
| LinearShuntComp  | ensator              |                       |
| REQUIRED         | Equipment            | inService             |
| REQUIRED         | RegulatingCondEq     | controlEnabled        |
| REQUIRED         | ShuntCompensator     | sections              |
| NonLinearShuntC  | ompensator           |                       |
| REQUIRED         | Equipment            | inService             |
| REQUIRED         | RegulatingCondEq     | controlEnabled        |
| REQUIRED         | ShuntCompensator     | sections              |
| StaticVarCompen  | sator                |                       |
| REQUIRED         | Equipment            | inService             |
| REQUIRED         | RegulatingCondEq     | controlEnabled        |
| REQUIRED         | StaticVarCompensator | q                     |
| Controls         |                      |                       |
| RegulatingContro | l                    |                       |
| REQUIRED         | RegulatingControl    | discrete              |
| REQUIRED         | RegulatingControl    | enabled               |
| OPTIONAL         | RegulatingControl    | maxAllowedTargetValue |
| OPTIONAL         | RegulatingControl    | minAllowedTargetValue |
| OPTIONAL         | RegulatingControl    | targetDeadband        |
| REQUIRED         | RegulatingControl    | targetValue           |

| External connections | 5                   |                  |  |
|----------------------|---------------------|------------------|--|
| EquivalentInjection  | n                   |                  |  |
| REQUIRED             | Equipment           | inService        |  |
| REQUIRED             | EquivalentInjection | р                |  |
| REQUIRED             | EquivalentInjection | q                |  |
| OPTIONAL             | EquivalentInjection | regulationStatus |  |
| OPTIONAL             | FauivalentInjection | regulationTarget |  |

targetValueUnitMultiplier

#### Notes on OPTIONAL attributes:

• For all cim:TapChangerControl objects,

REQUIRED RegulatingControl

- .maxAllowedTargetValue, .minAllowedTargetValue, and .targetDeadband are populated at local discretion.
- For all cim:RegulatingControl objects,
  - .maxAllowedTargetValue, .minAllowedTargetValue, and .targetDeadband are populated at local discretion.
- For cim:EquivalentConnection objects
  - with cim:EquivalentConnection.regulationCapability=true,
    - .regulationStatus and .regulationTarget are populated.

### Also refer to Appendix 9 - Grid Data Constraints:

- C:301:SSH:ApparentPowerLimit.value:valueRange
- C:301:SSH:CurrentLimit.value:valueRange
- C:456:SSH:EnergyConsumer.p:ValueRange
- C:456:SSH:EnergyConsumer.q:ValueRange
- C:301:SSH:GeneratingUnit.normalPF:valueRange
- C:456:SSH:NA:singleActivePowerSlack
- C:301:SSH:RegulatingControl:requiredAttributes
- C:301:SSH:RegulatingControl.targetDeadband:applicability
- C:301:SSH:RegulatingControl.targetDeadband:targetDB
- C:301:SSH:RegulatingControl.targetDeadband:valueRange
- C:452:EQ:RegulatingControl.targetValue:tapChanger
- C:456:SSH:RegulatingControl.targetValue:value
- C:456:SSH:RotatingMachine:pAndQcapabilityCurve
- C:456:SSH:RotatingMachine:pAndQcapabilityCurve
- C:301:SSH:ShuntCompensator.sections:valueLinear
- C:301:SSH:ShuntCompensator.sections:valueNonLinear
- C:456:SSH:ShuntCompensator.sections:value
- C:301:SSH:ShuntCompensator.sections:valueRange

- C:301:SSH:TapChanger.step:valueRangePairFrom
- C:301:SSH:TapChanger.step:valueRangePairTo
- C:456:SSH:TapChanger.step:value
- C:301:SSH:TapChanger.step:valueType

### 1.4.5 Solution modelling

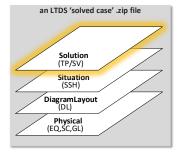

Solution data describes the output resulting from a successful power flow execution. It is machine generated.

# 1.4.5.1 Topology profile data

The Topology profile describes the output of topology processing which uses data described by the Equipment and Steady State Hypothesis profiles as input. Topology processing creates cim:TopologicalNode objects eliminating closed switches and zero impedance branches.

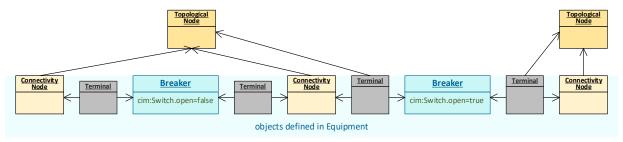

# 1.4.5.2 State Variables profile data

The State Variables profile describes the output of power flow calculation which uses data described by the Equipment, Steady State Hypothesis and Topology profiles as input. Power flow calculation creates cim:SvVoltage objects which describe node voltage and angle and cim:SvPowerFlow objects which supply active and reactive power flows.

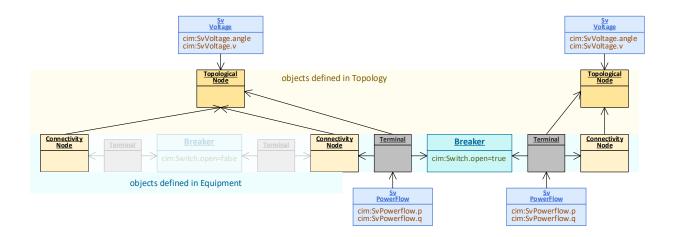

# 1.4.6 System capacity profile data

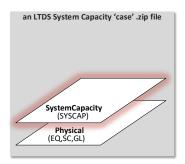

The System Capacity profile describes bus-related system information. It is an LTDS-defined extension profile.

As described in the Bus section above, busbar groups represent sets of one or more connected busses normally operated as a single bus. In LTDS in CIM terms, a variety of information is associated with a busbar group:

- Three-phase and single-phase fault level information is provided by two gb:SummaryShortCircuitResult objects.
- Seasonal firm capacity information is supplied by a gb:FirmCapacity object.
- Seasonal non-coincident bus maximum loading information is provided by a gb:MaximumLoading object.
- Past year connection activity is described in the gb:PastYearConnectionActivity object.

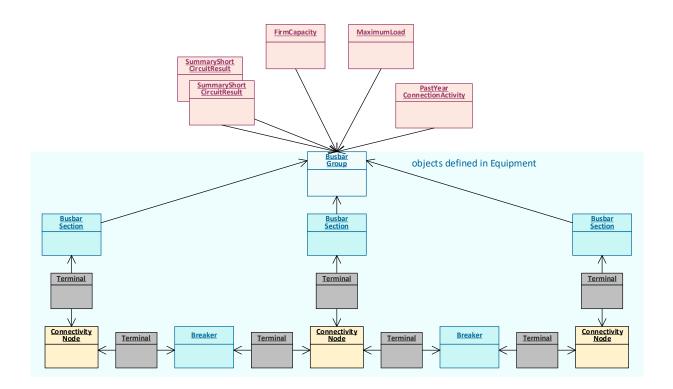

Different sets of information are supplied for different types of LTDS cases.

• In the Existing System Capacity "case", all the sets of information are supplied (subject to the requirements outlined below the diagram).

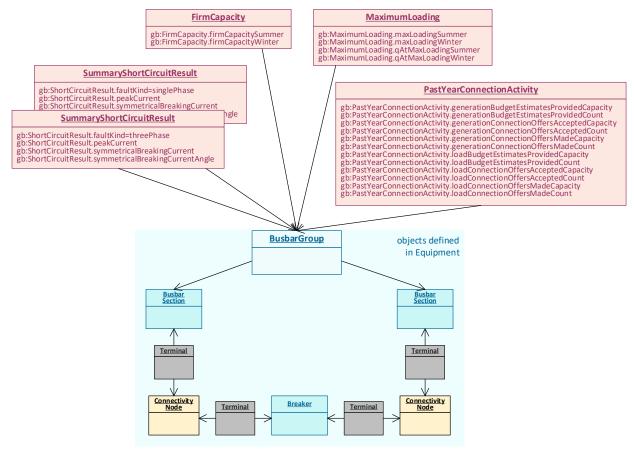

Requirements

- Fault level information is supplied by two gb:SummaryShortCircuitResult objects associated with every gb:BusbarGroup, one representing singlephase faults, the other three-phase faults.
  - Calculated fault currents should include all relevant contributions from synchronous and induction machines as well as other parts of the distribution network and other connected networks (transmission and distribution). A clear definition of the method used to calculate fault currents (including a description of the application of engineering recommendation G74) are documented by the DNO in its concurrently published *LTDS Overview* document. Deviations from the standard calculation approach are described in the cim:IdentifiedObject.description attribute of the appropriate gb:SummaryShortCircuitResult.

A note on equivalent infeed impedance calculations: In the previous version of LTDS the positive and zero sequence impedance parameters (R1, X1, R0 and X0) were explicitly specified. In this proposed version of LTDS these values can be calculated using the single and three phase fault current magnitudes and angles. Equations used for these calculations are provided in *Appendix 8 – Equivalent Infeed Impedance Calculations*.

- Summer and winter firm capacity information is provided by a gb:FirmCapacity object for every gb:BusbarGroup affiliated with busses at any BSP or lower voltage substation.
  - The standard approach used by the DNO in calculating firm capacities is documented by the DNO in its concurrently published *LTDS Overview* document. For connected busses where the calculation deviates from the standard, additional explanatory information to assist in user interpretation is documented in the cim:IdentifiedObject.description attribute of the connected bus's gb:BusbarGroup.
- The previous year's summer and winter non-coincident bus group maximum loadings are provided by a gb:MaximumLoading object for every gb:BusbarGroup affiliated with busses at any BSP or lower voltage substation.
- Connection activity which has occurred over the past year is summarised using a gb:PastYearConnectionActivity object associated to any gb:BusbarGroup representing busses at which connection activity occurred. Connection activity is measured by the count of connection projects, related to the bus group, which have achieved a certain status over the previous year. The total capacity of the connections included in each count is also provided. Each transition from one status to the next is

counted (meaning, for example, that a load connection project which received both a budget estimate and a connection offer in the past year would appear in both .loadBudgetEstimatesProvidedCount and in .loadConnectionOffersMadeCount and its MW would be included in both .loadBudgetEstimatesProvidedCapacity and in .loadConnectionOffersMadeCapacity).

• In the Future Year n System Capacity "case", forecast non-coincident bus group maximum loadings are supplied, using a gb:MaximumLoading object, for every gb:BusbarGroup affiliated with busses at any BSP or lower voltage substation.

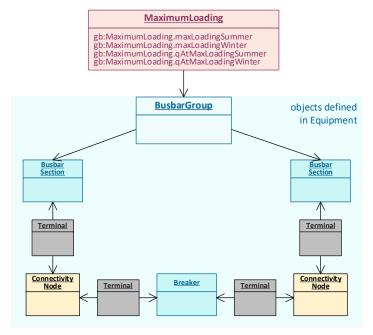

### 1.4.7 Diagram layout profile data

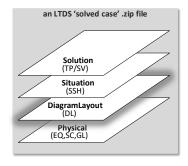

The Diagram Layout profile describes the layout of CIM objects on a diagram. Diagram Layout data is typically populated by a diagram creation function of the tool used to maintain grid model instance data.

The following requirements apply to diagrams supplied as part of LTDS grid model data:

- The style and layout of diagrams is flexible.
- The following types of diagrams, with the specified content, are provided:
  - o A licence area geographic diagram illustrating:
    - Licence area name and boundary
    - GSP substations and their names

- Lines between GSP substations and their names
- A GSP Schematic diagram for each GSP in the licence area illustrating:
  - All substations in the GSP and their names
  - Lines between substations and their names
- A schematic diagram for subsets of substations in each GSP. Each substation in the GSP appears in one diagram. Diagrams illustrate:
  - Substations and their names
  - Lines between substations and their names
  - All equipment (e.g., lines, transformers, loads and generators) in substations and their names
  - Switch normal positions
- Additional diagram layouts to aid in understanding may be provided.
- It is not necessary to include Steady State Hypothesis, Topology and State Variables profile data on displays, although it is allowed.
- Use of the cim:VisibilityLayer construct to improve the user experience is encouraged.

# 1.4.8 Project modelling

Prospective changes to the grid data contained a Full Model are described by Difference Models, which are comprised of two sets of grid model instance data:

- One set of objects, and their attributes and associations, define items to be added to an existing Full Model these are the "forward differences".
- A second set of objects, and their attributes and associations, define items to be deleted from an existing Full Model these are "reverse differences".

The objects making up the forward differences and reverse differences are CIM grid objects which conform to the class, attribute and association structure defined by one or more profiles, although they cannot, on their own, be expected to conform to the multiplicity rules specified by the profile. Thorough validation is only possible once a Difference Model is applied to a Full Model creating a new Full Model which should then conform to profile rules and constraints.

# 1.4.8.1 Development Project

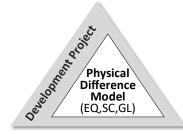

An LTDS Development Project describes a planned DNO grid development or reinforcement project within scope where finance has been secured (either within the company or from a third party) such that the project can be viewed as firm. The forward differences and reverse differences of a Development

Project can use any of the objects whose requirements were described in the Equipment (EQ) profile data section above and, once applied to an appropriate Full Model, the objects should satisfy the outlined data requirements.

The Development Project .zip file contains a single Difference Model that describes a single project. The header of the Difference Model provides information about the project's estimated in-service time/date in its md:scenarioTime attribute. (Additional detail on the Difference Model header can be found in the <u>LTDS Data Exchange Specifications</u>.)

The use of grid objects making up a Development Project's forward differences and reverse differences is illustrated by a means of a hypothetical project that taps an existing EHV circuit to feed a new HV bus at a Primary substation.

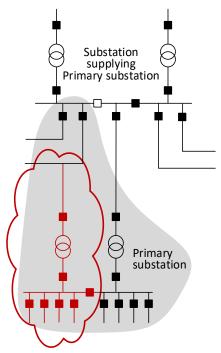

A "before" view and an "after" view of the portion of the grid model representing the grey area on the one-line diagram are shown below. (Note that modelling is simplified – no attributes are shown and numerous objects, particularly those related to the transformers, are eliminated.) The reverse differences (objects and associations to remove) are highlighted in the pink area of the "before" view. And the forward differences (objects and associations to add) are highlighted in the green area of the "after view.

In the example, the existing cim:ACLineSegment and its associated cim:Line, cim:Location, and cim:Terminal objects are removed and two cim:ACLineSegment objects, separated by a cim:ConnectivityNode to support the tap, are added. The new circuit to the Primary substation along with the new transformer and substation breakers are represented by objects in the forward differences. Note that there are numerous associations in the forward

differences which reference existing objects (like cim:CoordinateSystem, cim:BaseVoltage, and cim:VoltageLevel) are defined.

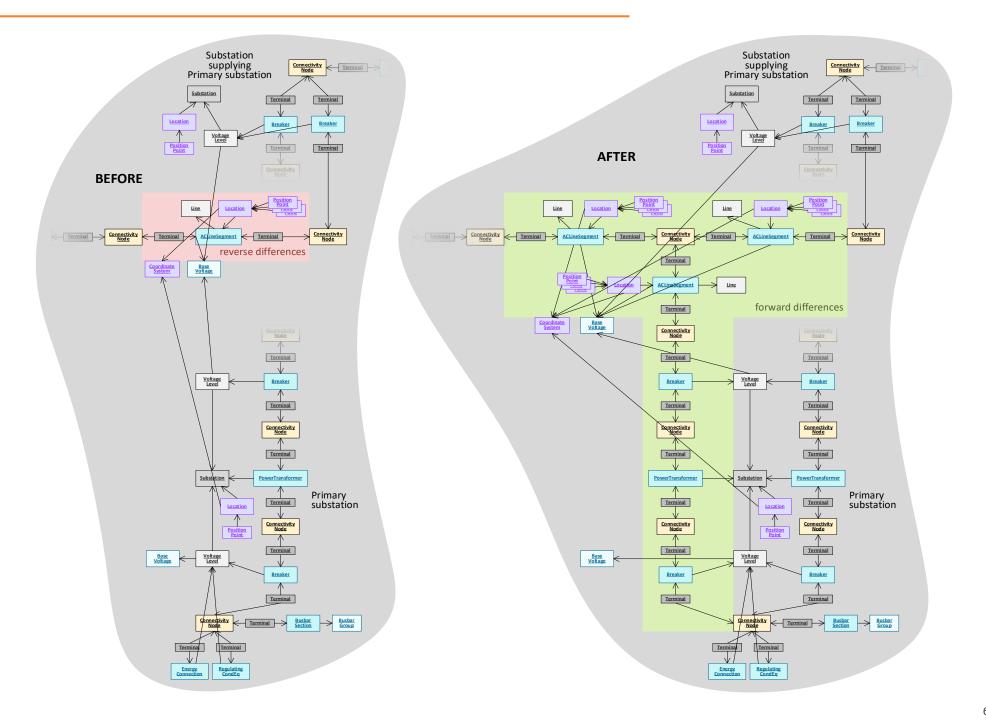

# 1.5 Modelling aligned with CGMES v3.0 constraints

LTDS is a data exchange implementation which uses CGMES v3.0 as an underlying data exchange standard. If a DNO desires to use a single source model to provide grid models which conform to both LTDS and CGMES v3.0 exchange requirements, data beyond what is described above needs to be populated. In general, the additional data relates to generator behaviour, load forecasting, equipment short circuit parameters, and operational limits. A detailed description of each type of data required for CGMES 3.0 consumers will be supplied post-consultation after LTDS data modelling is finalised.

# 2 Data Confidentiality

Data Owners should ensure grid model data is subjected to Open Data Triage and find methods for the data to be shared in a secure fashion, as set out in Data Best Practice guidance.<sup>7</sup> Grid model data provided in satisfaction of LTDS requirements shall be compliant with all relevant regulation, legislation and Security, Privacy and Resilience (SPaR) requirements.

<sup>&</sup>lt;sup>7</sup> <u>Decision on Data Best Practice Guidance and Digitalisation Strategy and Action Plan Guidance | Ofgem</u>

# 3 Terms, Definitions, and Abbreviated Terms

### **Common Grid Model Exchange Standard (CGMES)**

The CGMES is a CIM-based profile and usage standards developed by the European Network Transmission System Operator for Electricity (ENTSO-E). Version 3.0 of CGMES (CGMES v3.0) is described by IEC 61970-600-1:2021 and IEC 61970-600-2:2021.

### **Common Information Model (CIM)**

The CIM is an information model described by IEC 61970-301:2020 and expressed in UML. Its classes, attributes and associations provide the semantic model on which profiles are based.

#### **Difference Model**

A Difference Model is an instance of a dm:DifferenceModel. It describes an update to a Full Model. It is composed of

- · a header which provides limited context information and
- two sets of CIM grid instance data, both of which conform to the same profile(s).
   One set describes objects/attributes/associations to be added, the other set describes objects/attributes/associations to be deleted.

### **Distribution Network Operator (DNO)**

A DNO is a company that owns, operates, and maintains an electric distribution network in Great Britain.

### **Electric System Operator (ESO)**

The ESO is the party with the responsibility for the minute-to-minute operation of Great Britain's system and transmission network, ensuring it is balanced and stable.

#### **Full Model**

A Full Model is an instance of a md:FullModel (which is a header which provides limited context information) along with a set of CIM grid instance data conforming to a profile or combination of profiles.

### Grid Code 0139 (GC0139)

GC0139: Enhanced Planning-Data Exchange to Facilitate Whole System Planning.

### **Grid Supply Point (GSP)**

A GSP is a Systems Connection Point at which the Transmission System is connected to a Distribution System in Great Britain.

# High Voltage (HV)

HV is a range of nominal voltages over 1kV but less than 22kV.

### **International Electrotechnical Commission (IEC)**

The IEC is an international standards organization that prepares and publishes international standards for electrical, electronic, and related technologies.

# Long-Term Development Statement (LTDS)

The LTDS is a statement published by a DNO in Great Britain pursuant to provisions of paragraph 25.2 and 25.3 of the electricity distribution licence granted to it under section 6(1)(c) of the Electricity Act 1989.

# **Primary substation**

A Primary substation is a substation with one or more HV busses, which:

- Are connected to the HV system and
- Are connected to transformers whose high-side voltages are above HV.

#### **Profile**

A profile is a non-overlapping subset of CIM classes, attributes and associations defined to support a data exchange.

# **4 List of LTDS Appendices**

# **LTDS Information Model**

• Appendix 1: LTDS Information Model and Profiles

This is the EnterpriseArchitect .eap file which includes LTDS information model and the profiles, both required and optional.

### • Appendix 2: LTDS Information Model Diagrams and Descriptions

This is a Word document with machine-generated diagrams from .eap showing the relevant portions of the underlying information models (base CIM, European extensions, Network Code extensions, and Great Britain extensions) with definitions for all Great Britain extension classes, attributes, associations.

# LTDS Profiles and Constraints

• Appendix 3: LTDS Profile Classes and Attributes

This is an Excel spreadsheet summarizing:

- Classes and attributes used by LTDS
- LTDS vs CGMES profile classes and enumerations.

#### Appendix 4: LTDS Layered Profiles

This is a Word document with machine-generated content from .eap with diagrams showing each LTDS deviation and extended profile and including version information for each profile.

### • Appendix 5: Short Circuit Result Profile

This is a Word document with machine-generated content from .eap including diagrams and description of classes, attributes and associations of the short circuit result optional profile.

### • Appendix 6: LTDS Profiles in RDFS

This is machine-generated information which represents the RDF schemas of all profiles. RDFS is generated for individual profiles i.e., LTDS deviation profiles and LTDS extended profiles as well as for merged profiles where the resulting RDFS is a merge of CGMES v3.0 RDFS, LTDS deviation profile and LTDS extended profile.

### • Appendix 7: LTDS Constraints in SHACL

This is machine-generated information of SHACL based constraints. These constraints are validating cardinalities of associations, attributes, their datatypes and relationship. SHACL constraints are generated only for the merged profiles.

• Appendix 8: Equivalent Infeed Impedance Calculations

In the previous version of LTDS the positive and zero sequence impedance parameters (R1, X1, R0 and X0) were explicitly specified. In this version of LTDS these values can be calculated using the single and three phase fault current magnitudes and angles. This appendix is a Word document which describes the equations to calculate impedances.

• Appendix 9: LTDS Constraint Descriptions

This is a Word document containing tables with descriptions of:

Relevant CGMES v3.0 constraints